# Package 'ir'

October 13, 2022

<span id="page-0-0"></span>Title Functions to Handle and Preprocess Infrared Spectra

Version 0.2.1

Description Functions to import and handle infrared spectra (import from '.csv' and Thermo Galactic's '.spc', baseline correction, binning, clipping, interpolating, smoothing, averaging, adding, subtracting, dividing, multiplying, plotting).

License GPL-3

Encoding UTF-8

LazyData true

RoxygenNote 7.1.2.9000

**Depends** R  $(>= 4.0.0)$ 

Imports tidyr, dplyr, purrr, tibble, ggplot2, stringr, ChemoSpec (>= 5.2.12), hyperSpec (>= 0.99.20200527), signal, grDevices, rlang, methods, units, Rdpack, magrittr, stats, lifecycle, baseline

Suggests kableExtra, fda, knitr, rmarkdown, spelling, vctrs, tidyselect

VignetteBuilder knitr

RdMacros Rdpack

Date 2022-05-02

URL <https://henningte.github.io/ir/>

Language en-US

NeedsCompilation no

Author Henning Teickner [aut, cre, cph] (<<https://orcid.org/0000-0002-3993-1182>>)

Maintainer Henning Teickner <henning.teickner@uni-muenster.de>

Repository CRAN

Date/Publication 2022-05-02 11:50:08 UTC

# R topics documented:

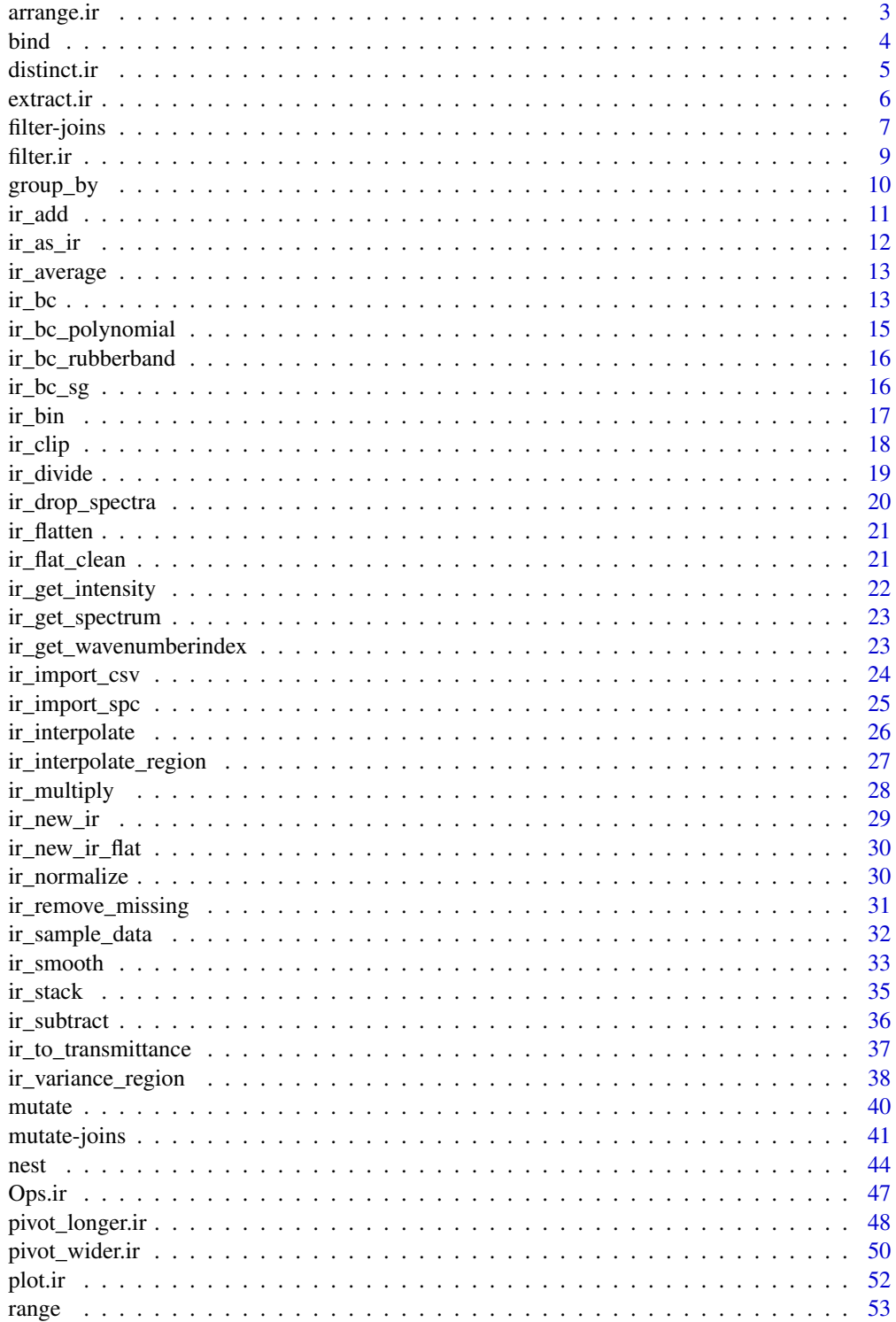

#### <span id="page-2-0"></span>arrange.ir 3

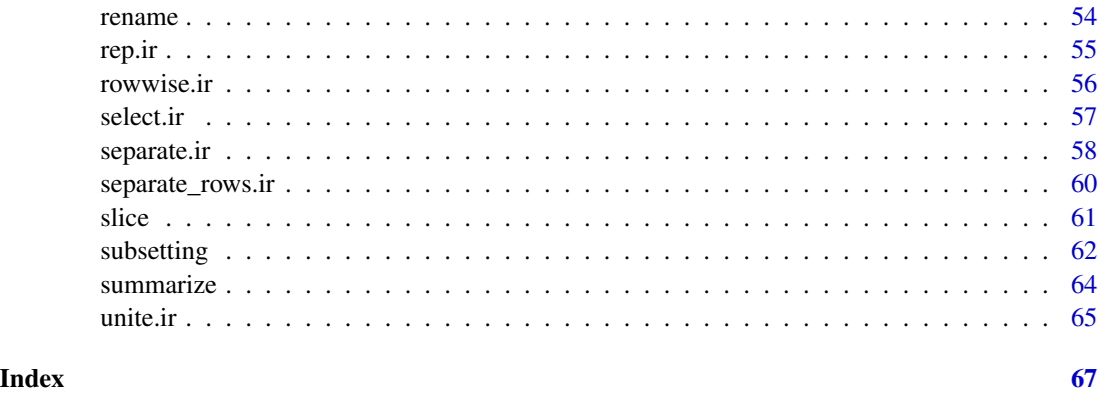

### <span id="page-2-1"></span>arrange.ir *Arrange rows in* ir *objects by column values*

### Description

Arrange rows in ir objects by column values

### Usage

```
arrange.ir(.data, ..., .by_group = FALSE)
```
### Arguments

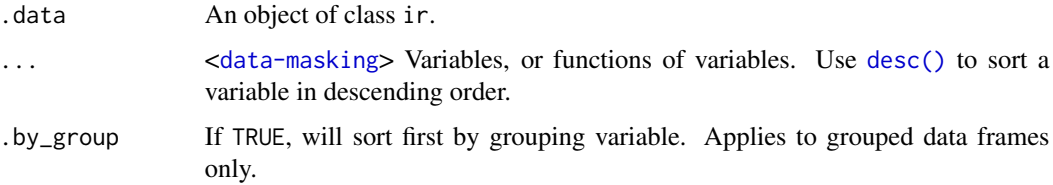

### Value

.data with arranged rows.

### Source

[dplyr::arrange\(\)](#page-0-0)

### See Also

```
Other tidyverse: distinct.ir(), extract.ir(), filter-joins, filter.ir(), group_by, mutate-joins,
mutate, nest, pivot_longer.ir(), pivot_wider.ir(), rename, rowwise.ir(), select.ir(),
separate.ir(), separate_rows.ir(), slice, summarize, unite.ir()
```
### <span id="page-3-0"></span>Examples

```
## arrange
dplyr::arrange(ir_sample_data, dplyr::desc(sample_type))
```
bind *Bind rows of* ir *objects*

### Description

Bind rows of ir objects

### Usage

```
## S3 method for class 'ir'
rbind(..., deparse.level = 1)## S3 method for class 'ir'
cbind(..., deparse.level = 1)
```
#### Arguments

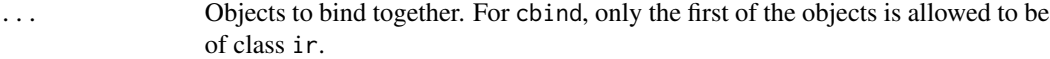

deparse.level An integer value; see [rbind\(\)](#page-0-0).

### Value

An object of class ir. rbind returns all input ir objects combined row-wise. cbind returns the input ir object and the other objects combined column-wise.

```
# rbind
rbind(ir_sample_data, ir_sample_data)
rbind(ir_sample_data %>% dplyr::select(spectra),
     ir_sample_data %>% dplyr::select(spectra))
# cbind
cbind(ir_sample_data, a = seq_len(nrow(ir_sample_data)))
```
<span id="page-4-1"></span><span id="page-4-0"></span>

Subset distinct/unique rows in ir objects

### Usage

```
distinct.ir(.data, ..., .keep_all = FALSE)
```
### Arguments

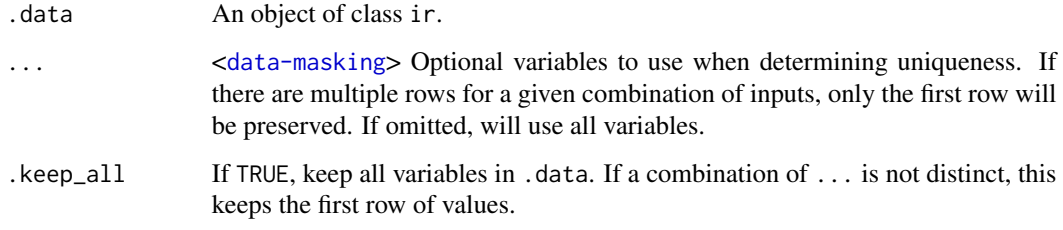

### Value

.data with distinct rows.

### Source

[dplyr::distinct\(\)](#page-0-0)

#### See Also

```
Other tidyverse: arrange.ir(), extract.ir(), filter-joins, filter.ir(), group_by, mutate-joins,
mutate, nest, pivot_longer.ir(), pivot_wider.ir(), rename, rowwise.ir(), select.ir(),
separate.ir(), separate_rows.ir(), slice, summarize, unite.ir()
```

```
## distinct
dplyr::distinct(rep(ir_sample_data, 2))
```
<span id="page-5-0"></span>6 extract.ir

<span id="page-5-1"></span>

### Description

Extract a character column in an ir object into multiple columns using regular expression groups

### Usage

```
extract.ir(
  data,
  col,
  into,
 regex = "([[]:alnum:]]+)",
  remove = TRUE,
 convert = FALSE,
  ...
)
```
### Arguments

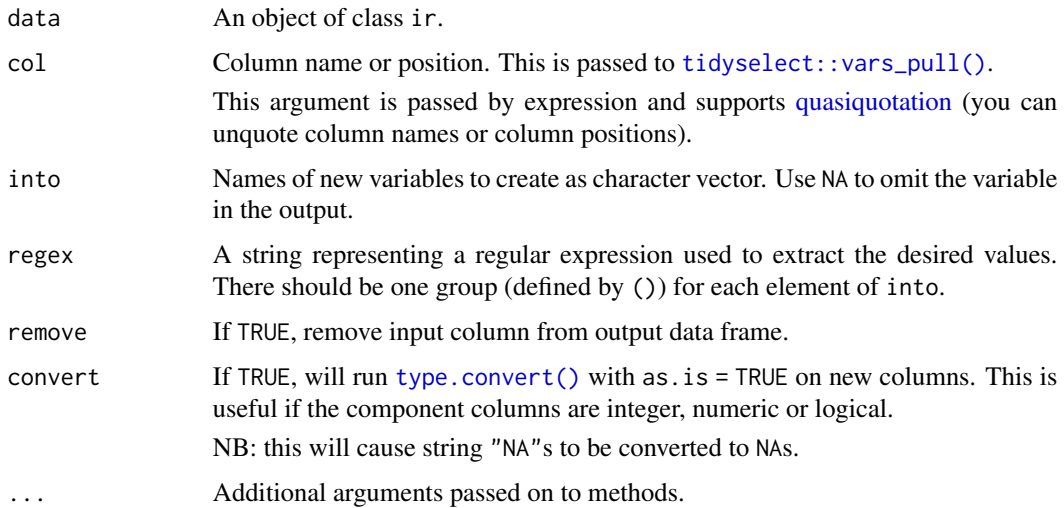

### Value

data with an extracted character column. See [tidyr::extract\(\)](#page-0-0).

### Source

[tidyr::extract\(\)](#page-0-0)

### <span id="page-6-0"></span>filter-joins 7

### See Also

```
Other tidyverse: arrange.ir(), distinct.ir(), filter-joins, filter.ir(), group_by, mutate-joins,
mutate, nest, pivot_longer.ir(), pivot_wider.ir(), rename, rowwise.ir(), select.ir(),
separate.ir(), separate_rows.ir(), slice, summarize, unite.ir()
```
#### Examples

```
## extract
ir_sample_data %>%
  tidyr::extract(
    id_sample, "a"
  \mathcal{L}
```
<span id="page-6-1"></span>filter-joins *Filtering joins for an* ir *object*

### Description

Filtering joins for an ir object

### Usage

```
semi_join.ir(x, y, by = NULL, copy = FALSE, ..., na_matches = c("na", "never"))
anti\_join.ir(x, y, by = NULL, copy = FALSE, ..., na\_matches = c("na", "never"))
```
#### Arguments

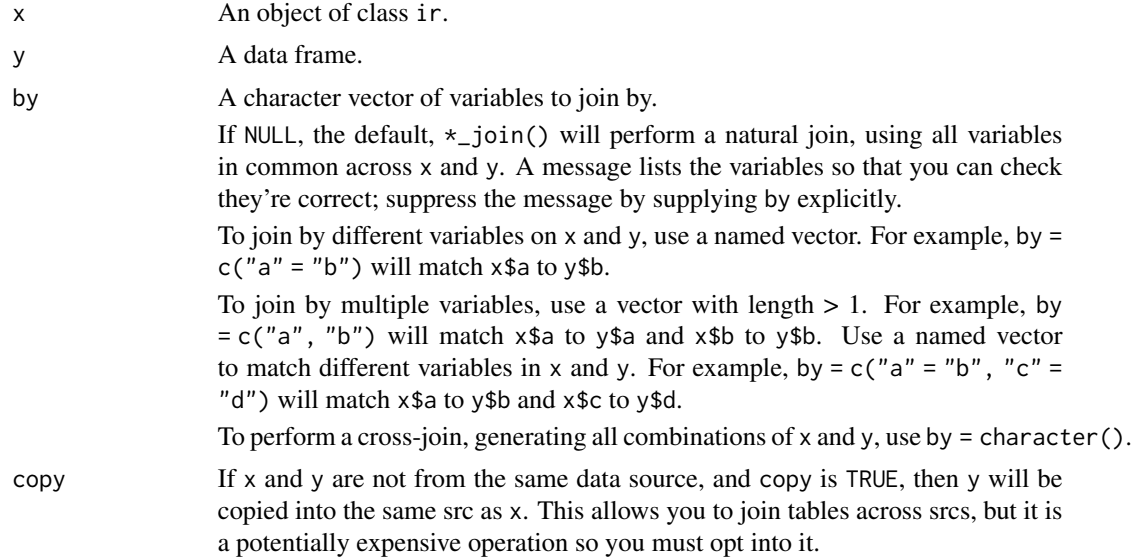

<span id="page-7-0"></span>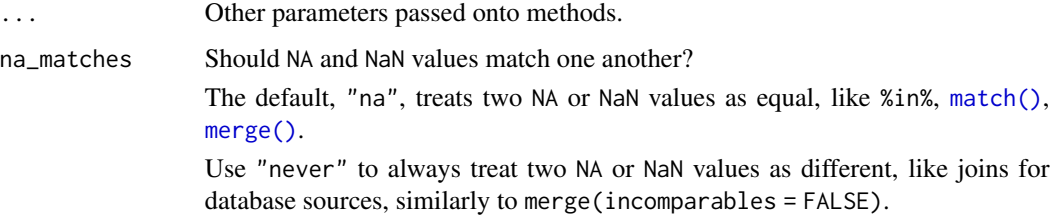

#### Value

x and y joined. If the spectra column is renamed, the ir class is dropped. See [filter-joins](#page-6-1).

#### Source

[filter-joins](#page-6-1)

### See Also

```
Other tidyverse: arrange.ir(), distinct.ir(), extract.ir(), filter.ir(), group_by, mutate-joins,
mutate, nest, pivot_longer.ir(), pivot_wider.ir(), rename, rowwise.ir(), select.ir(),
separate.ir(), separate_rows.ir(), slice, summarize, unite.ir()
```

```
## semi_join
set.seed(234)
dplyr::semi_join(
 ir_sample_data,
 tibble::tibble(
    id_measurement = c(1:5, 101:105),
    nitrogen_countent = rbeta(n = 10, 0.2, 0.1)),
  by = "id_measurement"
)
## anti_join
set.seed(234)
dplyr::anti_join(
 ir_sample_data,
 tibble::tibble(
    id_measurement = c(1:5, 101:105),
    nitrogen_countent = rbeta(n = 10, 0.2, 0.1)),
  by = "id_measurement"
\mathcal{L}
```
<span id="page-8-1"></span><span id="page-8-0"></span>

Subset rows in ir objects using column values

### Usage

filter.ir(.data, ..., .preserve = FALSE)

### Arguments

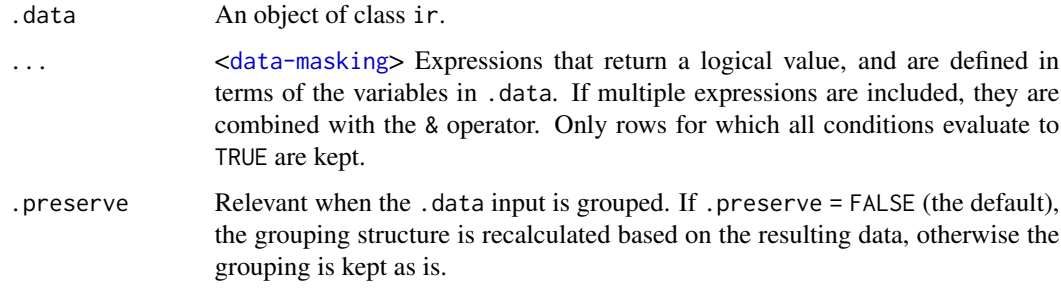

### Value

.data with filtered rows.

#### Source

[dplyr::filter\(\)](#page-0-0)

### See Also

```
Other tidyverse: arrange.ir(), distinct.ir(), extract.ir(), filter-joins, group_by, mutate-joins,
mutate, nest, pivot_longer.ir(), pivot_wider.ir(), rename, rowwise.ir(), select.ir(),
separate.ir(), separate_rows.ir(), slice, summarize, unite.ir()
```

```
## filter
dplyr::filter(ir_sample_data, sample_type == "office paper")
```
<span id="page-9-1"></span><span id="page-9-0"></span>

Group rows in ir objects by one or more variables

### Usage

```
group_by.ir(
  .data,
  ...,
  .add = FALSE,.drop = dplyr::group_by_drop_default(.data)
)
```
ungroup.ir(.data, ...)

### Arguments

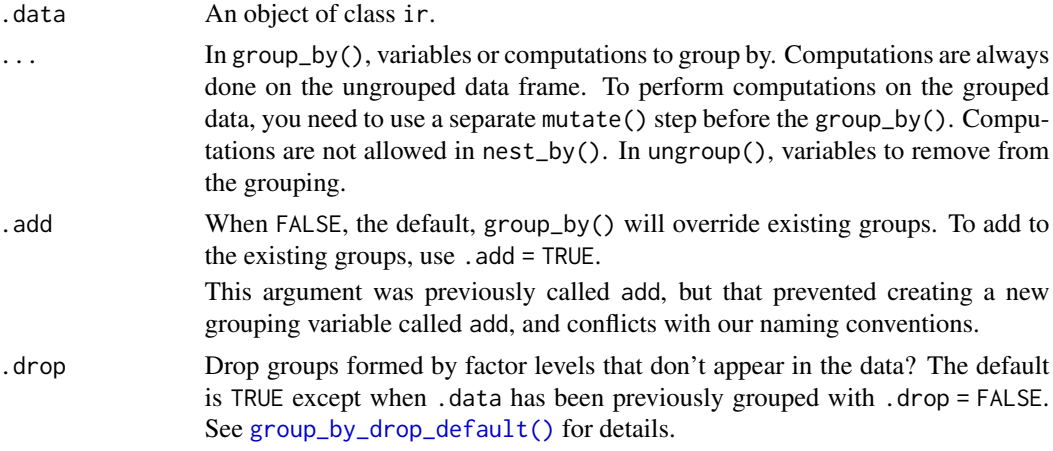

#### Value

.data with grouped rows (group\_by.ir()) or ungrouped rows (ungroup.ir()).

### Source

[dplyr::group\\_by\(\)](#page-0-0)

### See Also

```
Other tidyverse: arrange.ir(), distinct.ir(), extract.ir(), filter-joins, filter.ir(),
mutate-joins, mutate, nest, pivot_longer.ir(), pivot_wider.ir(), rename, rowwise.ir(),
select.ir(), separate.ir(), separate_rows.ir(), slice, summarize, unite.ir()
```
#### <span id="page-10-0"></span>ir\_add 11

### Examples

```
## group_by
dplyr::group_by(ir_sample_data, sample_type)
```

```
## ungroup
dplyr::ungroup(dplyr::group_by(ir_sample_data, sample_type))
```
#### ir\_add *Add infrared spectra*

### Description

ir\_add takes two objects of class ir, x and y, and adds the intensity values of spectra in matching rows from y to that of x.

#### Usage

 $ir\_add(x, y)$ 

### Arguments

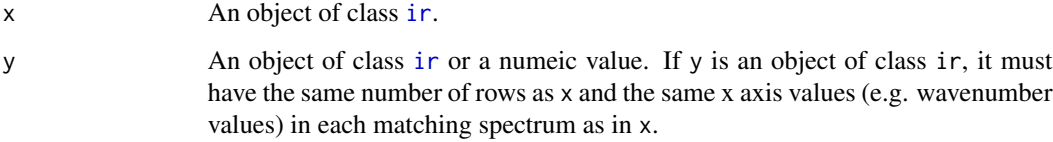

### Value

x where for each spectrum the respective intensity values in y are added.

```
x1 < -ir::ir_add(ir::ir_sample_data, ir::ir_sample_data)
x1 < -ir::ir_add(ir::ir_sample_data, ir::ir_sample_data[1, ])
```
ir\_as\_ir ir the generic to convert an object to an object of class [ir](#page-28-1).

### Usage

```
ir\_\mathrm{as\_ir}(x, \ldots)## S3 method for class 'ir'
ir_as\_ir(x, ...)## S3 method for class 'data.frame'
ir\_\mathrm{as\_ir}(x, \ldots)
```
#### Arguments

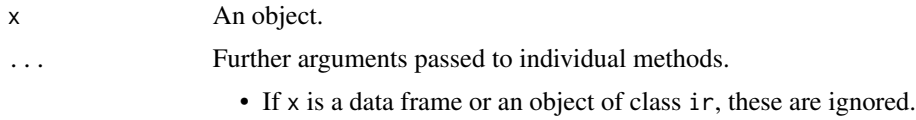

### Value

An object of class ir.

```
# conversion from an ir object
ir::ir_sample_data %>%
  ir_as_ir()
# conversion from a data frame
x_ir <- ir::ir_sample_data
x_ddf <-
  x_ir %>%
  ir_drop_spectra() %>%
 dplyr::mutate(
   spectra = x_ir$spectra
  ) %>%
  ir_as_ir()
# check that ir_as_ir preserves the input class
ir_sample_data %>%
  structure(class = setdiff(class(.), "ir")) %>%
  dplyr::group_by(sample_type) %>%
```
### <span id="page-12-0"></span>ir\_average 13

ir\_as\_ir()

#### ir\_average *Averages infrared spectra within groups*

### Description

ir\_average averages infrared spectra within a user-defined group. NA values are omitted by default.

### Usage

 $ir_average(x, ..., na.rm = TRUE)$ 

#### Arguments

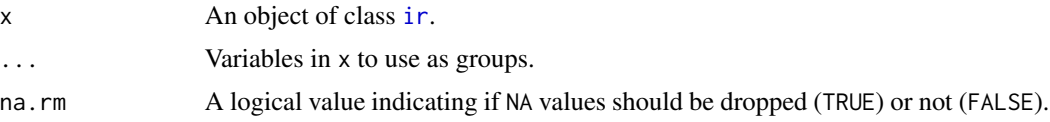

#### Value

An object of class ir where spectra have been averaged within groups defined by ....

### Examples

```
# average the sample data spectra across sample types
x < -ir::ir_sample_data %>%
  ir::ir_average(sample_type)
```
<span id="page-12-1"></span>ir\_bc *Performs baseline correction on infrared spectra*

### Description

ir\_bc performs baseline correction for infrared spectra. Baseline correction is either performed by using a polynomial with user defined degree fitted to each spectrum (see [ChemoSpec::baselineSpectra\(\)](#page-0-0)), or by using a rubberband function that is fitted to each spectrum (see [hyperSpec::spc.rubberband\(\)](#page-0-0)), or using a Savitzky-Golay smoothed version of the input spectra (see [ir\\_bc\\_sg\(\)](#page-15-1)).

#### Usage

```
ir\_bc(x, method = "rubberband", ..., return\_bl = FALSE)
```
### <span id="page-13-0"></span>Arguments

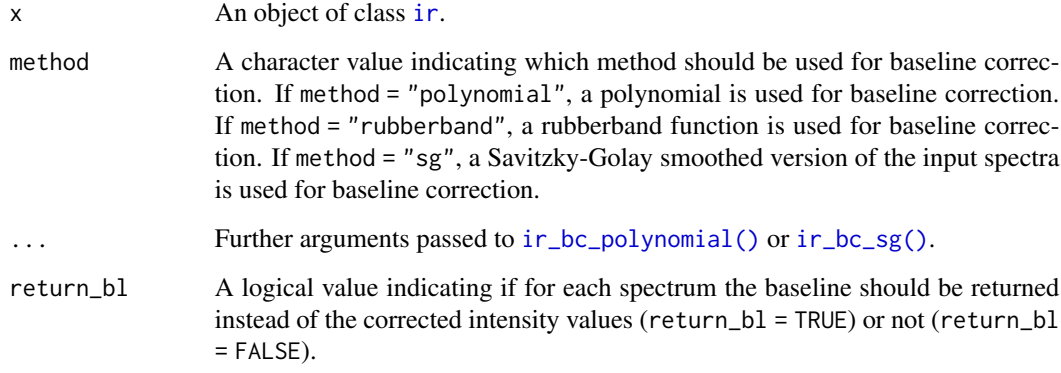

### Value

An object of class ir with the baseline corrected spectra, or if return\_bl = TRUE, the baselines instead of the spectra in column spectra.

```
library(dplyr)
# rubberband baseline correction
x1 < -ir::ir_sample_data %>%
  dplyr::slice(1:10) %>%
   ir::ir_bc(method = "rubberband")
# polynomial baseline correction
x2 < -ir::ir_sample_data %>%
   dplyr::slice(1:10) %>%
   ir::ir\_bc(method = "polynomial", degree = 2)
# Savitzky-Golay baseline correction
x3 < -ir::ir_sample_data %>%
   dplyr::slice(1:10) %>%
   ir:ir\_bc(method = "sg", p = 3, n = 199, ts = 1, m = 0)# return the baseline instead of the baseline corrected spectra
x1_b1 < -ir::ir_sample_data %>%
  dplyr::slice(1:10) %>%
   ir::ir\_bc(method = "rubberband", return_b1 = TRUE)
```
<span id="page-14-1"></span><span id="page-14-0"></span>ir\_bc\_polynomial *Performs baseline correction on infrared spectra using a polynomial*

### Description

ir\_bc\_polynomial performs baseline correction for infrared spectra using a polynomial. ir\_bc\_polynomial is an extended wrapper function for [ChemoSpec::baselineSpectra\(\)](#page-0-0).

### Usage

```
ir_bc_polynomial(x, degree = 2, return_b1 = FALSE)
```
### Arguments

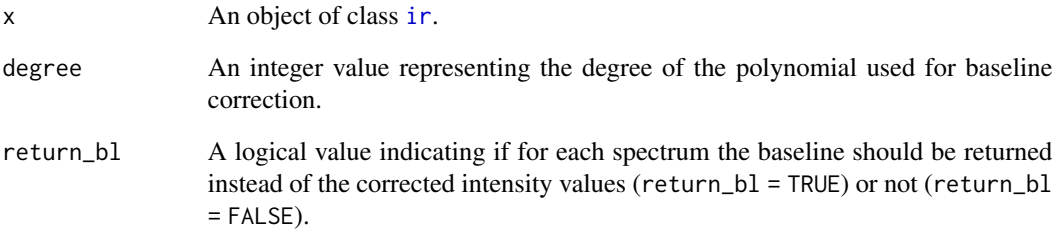

### Value

An object of class ir with the baseline corrected spectra if returnbl = FALSE or the baselines if  $returnb1 = TRUE.$ 

### See Also

[ir\\_bc\(\)](#page-12-1)

```
x2 < -ir::ir_sample_data %>%
   ir::ir_bc_polynomial(degree = 2, return_bl = FALSE)
```
<span id="page-15-0"></span>

ir\_bc\_rubberband performs baseline correction for infrared spectra using a rubberband algorithm. ir\_bc\_rubberband is an extended wrapper function for [hyperSpec::spc.rubberband\(\)](#page-0-0).

### Usage

```
ir\_bc\_rubberband(x, return\_b1 = FALSE)
```
#### Arguments

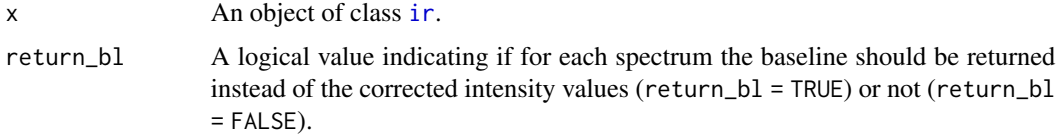

### Value

An object of class ir with the baseline corrected spectra and, if returnbl = TRUE, the baselines.

#### See Also

#### [ir\\_bc\(\)](#page-12-1)

#### Examples

```
x1 < -ir::ir_sample_data %>%
  ir::ir_bc_rubberband(return_bl = FALSE)
```
<span id="page-15-1"></span>ir\_bc\_sg *Performs baseline correction on infrared spectra using a Savitzky-Golay baseline*

### Description

ir\_bc\_sg computes a smoothed version of spectra using [ir\\_smooth\(\)](#page-32-1) with method = "sg" and uses this as baseline which is subtracted from the spectra to perform a baseline correction (Lasch 2012).

#### <span id="page-16-0"></span>ir\_bin 17

### Usage

 $ir_bc_sg(x, \ldots, return_b1 = FALSE)$ 

### Arguments

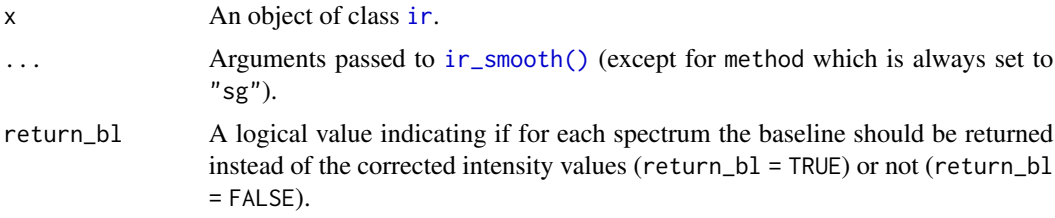

### Value

An object of class ir with the baseline corrected spectra and, if returnbl = TRUE, the baselines.

#### References

Lasch P (2012). "Spectral Pre-Processing for Biomedical Vibrational Spectroscopy and Microspectroscopic Imaging." *Chemometrics and Intelligent Laboratory Systems*, 117, 100–114. ISSN 01697439, [doi:10.1016/j.chemolab.2012.03.011.](https://doi.org/10.1016/j.chemolab.2012.03.011)

#### Examples

 $x < -$ ir::ir\_sample\_data %>%  $ir::ir_bc_sg(p = 3, n = 199, ts = 1, m = 0, return_bl = FALSE)$ 

ir\_bin *Bins infrared spectra*

#### Description

ir\_bin bins intensity values of infrared spectra into bins of a defined width or into a defined number of bins.

#### Usage

 $ir\_bin(x, width = 10)$ 

#### Arguments

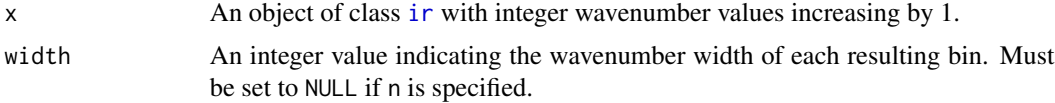

### <span id="page-17-0"></span>Details

If the last bin contains fewer input values than the remaining bins, it will be dropped and a warning will be printed. If a wavenumber value exactly matches the boundary of a bin window, the respective intensity value will be assigned to both neighboring bins.

### Value

An object of class ir where spectra have been binned.

### Examples

```
x < -ir::ir_sample_data %>%
   ir_bin(width = 50)
```
<span id="page-17-1"></span>

ir\_clip *Clips infrared spectra to new wavenumber ranges*

#### Description

ir\_clip clips infrared spectra to a new, specified, wavenumber range or multiple new specified wavenumber ranges.

### Usage

ir\_clip(x, range)

### Arguments

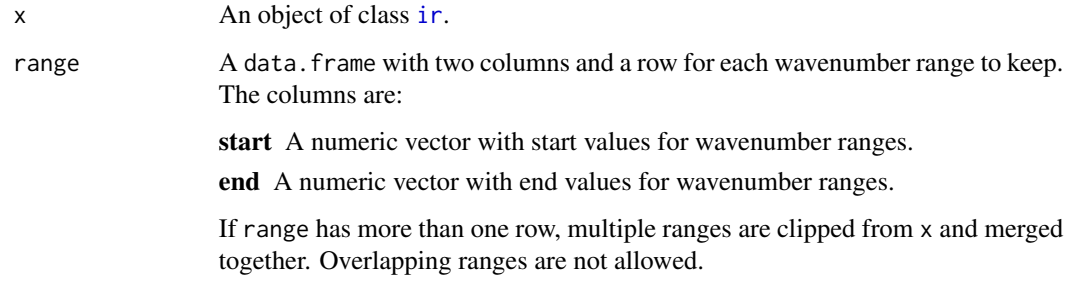

#### Value

An object of class ir where spectra have been clipped.

#### <span id="page-18-0"></span>ir\_divide 19

### Examples

```
## clipping with one range
# define clipping range
range <-
  data.frame(start = 900, end = 1000)
# clip
x < -ir::ir_sample_data %>%
   ir::ir_clip(range = range)
## clipping with mutliple ranges
range <-
  data.frame(start = c(900, 1900), end = c(1000, 2200))
# clip
x < -ir::ir_sample_data %>%
   ir::ir\_clip(range = range)
```
ir\_divide *Divide infrared spectra or divide infrared spectra by a numeric value*

### Description

ir\_divide takes two objects of class ir, x and y, and divides their intensity values, or it takes one object of class ir, x, and one numeric value, y, and divides all intensity values in x by y.

#### Usage

ir\_divide(x, y)

#### Arguments

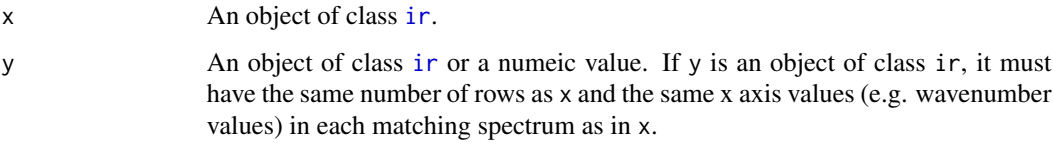

#### Value

x where for each spectrum intensity values are divided by the respective intensity values in y (if y is an object of class ir), or where all intensity values are divided by y if y is a numeric value.

### Examples

```
# division with y as ir object
x1 < -ir::ir_divide(ir::ir_sample_data, ir::ir_sample_data)
x1 < -ir::ir_divide(ir::ir_sample_data, ir::ir_sample_data[1, ])
# division with y being a numeric value
x2 < -ir::ir_divide(ir::ir_sample_data, y = 20)
```
ir\_drop\_spectra *Drops the column* spectra *from an object is of class* ir

#### Description

ir\_drop\_spectra removes the column spectra from an object of class ir and removes the "ir" class attribute.

### Usage

ir\_drop\_spectra(x)

#### Arguments

x An object of class [ir](#page-28-1).

#### Value

x without column spectra and without "ir" class attribute.

```
ir::ir_sample_data %>%
 ir_drop_spectra()
```
<span id="page-19-0"></span>

<span id="page-20-1"></span><span id="page-20-0"></span>

ir\_flatten takes and object of class ir, extracts the spectra column and combines the spectra into an object of class [ir\\_flat](#page-29-1). Metadata are not retained during flattening.

#### Usage

```
ir_flatten(x, measurement_id = as.character(seq_len(nrow(x))))
```
#### Arguments

x An object of class [ir](#page-28-1). measurement\_id A character vector an element for each row in x that contains the names to use as column names for the spectra in the ir\_flat object to create.

#### Value

An object of class [ir\\_flat](#page-29-1).

#### Examples

```
x_flat <-
  ir::ir_sample_data %>%
  ir::ir_flatten()
```
ir\_flat\_clean *Cleans objects of class* ir\_flat

### Description

ir\_flatten\_clean takes an object of class ir\_flat and either returns all non-empty spectra or all empty spectra as object of class ir\_flat.

#### Usage

ir\_flat\_clean(x, return\_empty = FALSE)

#### **Arguments**

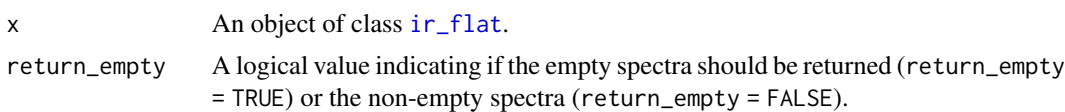

### <span id="page-21-0"></span>Value

x where empty spectra are dropped (if return\_empty = TRUE) or only empty spectra are returned (return\_empty = FALSE).

ir\_get\_intensity *Extracts intensities from spectra in an* ir *object for specific spectral channels*

### Description

ir\_get\_intensity extracts intensity values of spectra for specific user-defined spectral channels ("x axis values", e.g. wavenumber values).

### Usage

```
ir_get_intensity(x, wavenumber, warn = TRUE)
```
### Arguments

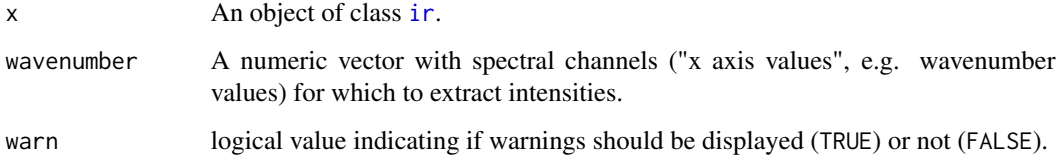

### Value

x with an additional column intensity. x\$intensity is a list column with each element representing a data. frame with a row for each element in wavenumber and two columns:

- x The "x axis values" extracted with  $ir\_get\_wavenumberindex()$  applied on wavenumber and the corresponding spectrum in x.
- y The extracted intensity values.

```
x < -ir::ir_sample_data %>%
  ir::ir_get_intensity(wavenumber = 1090)
```
<span id="page-22-0"></span>ir\_get\_spectrum *Extracts selected spectra from an object of class* ir

### Description

ir\_get\_spectrum extracts selected spectra from an object of class ir.

### Usage

```
ir_get_spectrum(x, what)
```
#### **Arguments**

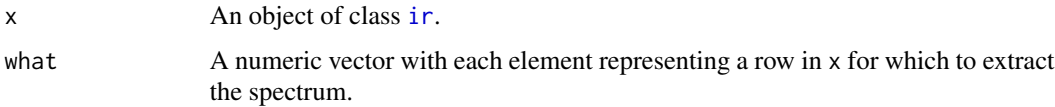

### Value

An integer vector with the same length as wavenumber with the row indices of x corresponding to the wavenumber values in wavenumber.

### Examples

```
x < -ir::ir_sample_data %>%
  ir::ir\_get\_spectrum(what = c(5, 9))
```
<span id="page-22-1"></span>ir\_get\_wavenumberindex

*Gets the index of a defined wavenumber value for a spectrum*

### Description

ir\_get\_wavenumberindex gets for a defined wavenumber value or set of wavenumber values the corresponding indices (row number) in an object of class ir that has been flattened with [ir\\_flatten\(\)](#page-20-1). If the specified wavenumber values do not match exactly the wavenumber values in the ir object, the indices for the next wavenumber values will be returned, along with a warning.

#### Usage

```
ir_get_wavenumberindex(x, wavenumber, warn = TRUE)
```
### <span id="page-23-0"></span>Arguments

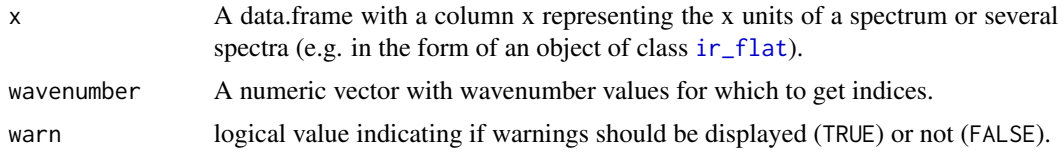

### Value

An integer vector with the same length as wavenumber with the row indices of x corresponding to the wavenumber values in wavenumber.

### Examples

```
x_index_1090 <-
  ir::ir_sample_data %>%
   ir::ir_flatten() %>%
   ir::ir_get_wavenumberindex(wavenumber = 1090)
```
ir\_import\_csv *Imports infrared spectra from various files*

### Description

ir\_import\_csv imports raw infrared spectra from one or more .csv file that contains at least one spectrum, with x axis values (e.g. wavenumbers) in the first column and intensity values of spectra in remaining columns. Note that the function does not perform any checks for the validity of the content read from the .csv file.

### Usage

```
ir_import_csv(filenames, sample_id = "from_filenames", ...)
```
#### Arguments

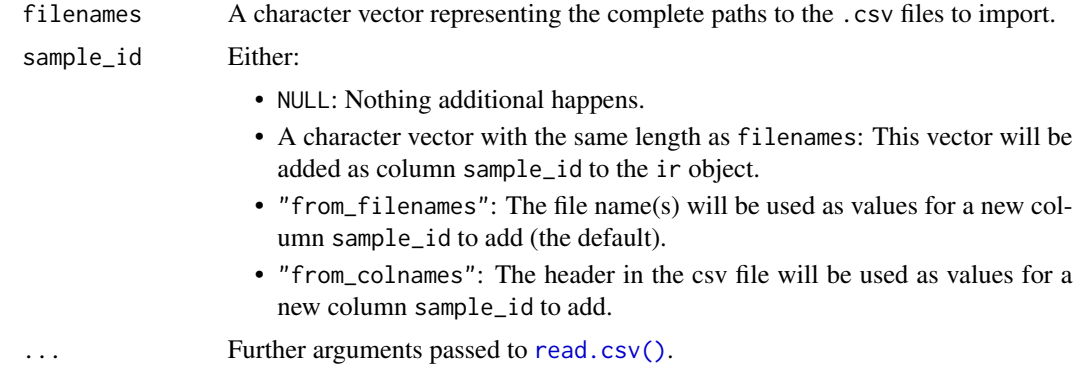

### <span id="page-24-0"></span>ir\_import\_spc 25

### Value

An object of class [ir](#page-28-1) containing the infrared spectra extracted from the .csv file(s).

#### Examples

```
# import data from csv files
d <- ir::ir_import_csv(
 system.file(package = "ir", "extdata/klh_hodgkins_mir.csv"),
 sample_id = "from_colnames")
```
ir\_import\_spc *Imports infrared spectra from Thermo Galactic's files*

#### Description

ir\_import\_spc imports raw infrared spectra from a Thermo Galactic's .spc file or several of such files. ir\_import\_spc is a wrapper function to [hyperSpec::read.spc\(\)](#page-0-0).

### Usage

ir\_import\_spc(filenames, log.txt = TRUE)

#### Arguments

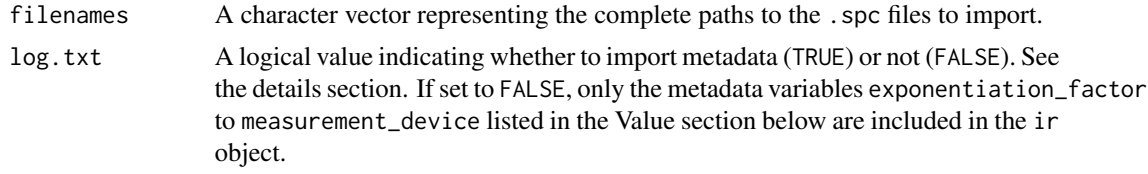

#### Details

Currently, log.txt must be set to FALSE due to a bug in [hyperSpec::read.spc\(\)](#page-0-0). This bug fill be fixed in the upcoming weeks and currently can be circumvented by using the development version of 'hyperSpec'. See https://github.com/r-hyperspec/hyperSpec/issues/80.

#### Value

An object of class [ir](#page-28-1) containing the infrared spectra extracted from the .spc file(s) and the metadata as extracted by [hyperSpec::read.spc\(\)](#page-0-0). Metadata variables are:

scan\_number An integer value representing the number of scans.

detection\_gain\_factor The detection gain factor.

scan\_speed The scan speed [kHz].

laser\_wavenumber The wavenumber of the laser.

<span id="page-25-0"></span>detector\_name The name of the detector. source\_name The name of the infrared radiation source. purge\_delay The duration of purge delay before a measurement [s]. zero\_filling\_factor A numeric value representing the zero filling factor. apodisation\_function The name of the apodisation function. exponentiation\_factor The exponentiation factor used for file compression. data\_point\_number The number of data points in the spectrum x\_variable\_type The type of the x variable. y\_variable\_type The type of the y variable. measurement\_date A POSIXct representing the measurement date and time. measurement\_device The name of the measurement device.

### Examples

```
# import a sample .spc file
x < -ir::ir_import_spc(
    system.file("extdata/1.spc", package = "ir"),
   log.txt = FALSE
 \lambda
```
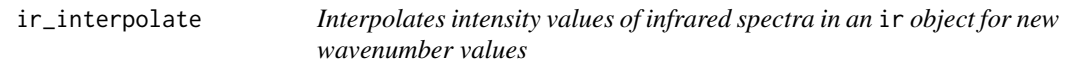

#### Description

ir\_interpolate interpolates intensity values for infrared spectra for new wavenumber values.

#### Usage

```
ir\_interpolate(x, start = NULL, dw = 1)
```
#### Arguments

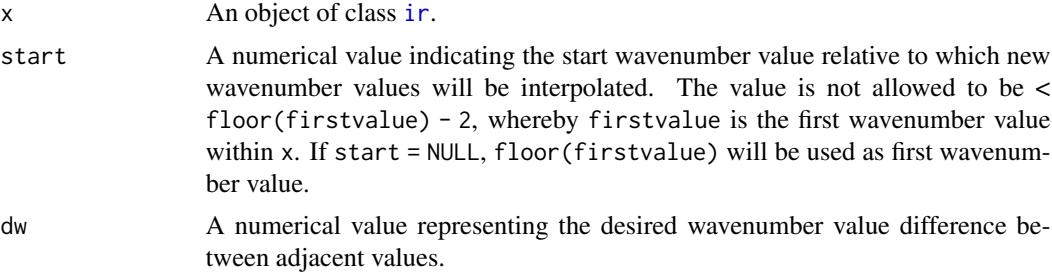

### <span id="page-26-0"></span>ir\_interpolate\_region 27

### Value

An object of class ir containing the interpolated spectra. Any NA values resulting from interpolation will be automatically dropped.

### Examples

```
x < -ir::ir_sample_data %>%
   ir::ir_interpolate(start = NULL, dw = 1)
```
ir\_interpolate\_region *Interpolates selected regions in infrared spectra in an* ir *object*

### Description

ir\_interpolate\_region linearly interpolates a user-defined region in infrared spectra.

#### Usage

```
ir_interpolate_region(x, range)
```
### Arguments

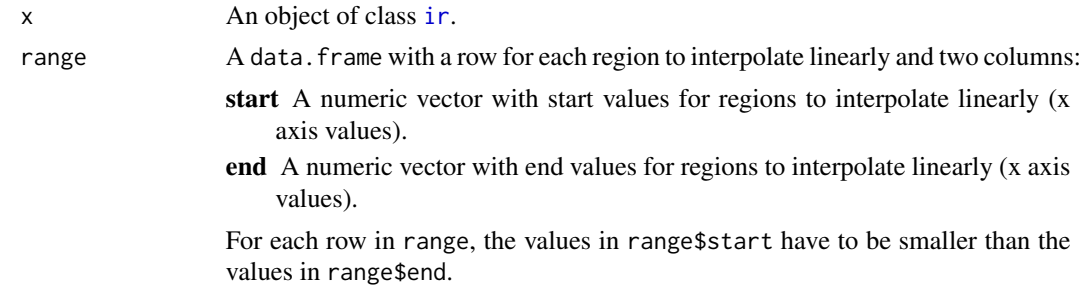

### Value

x with the defined wavenumber region(s) interpolated linearly.

```
# interpolation range
range \le data.frame(start = 1000, end = 1500)
# do the interpolation
x < -ir::ir_sample_data %>%
  ir::ir_interpolate_region(range = range)
```
<span id="page-27-0"></span>

ir\_multiply takes two objects of class ir, x and y, and multiplies their intensity values, or it takes one object of class ir, x, and one numeric value, y, and multiplies all intensity values in x with y.

### Usage

ir\_multiply(x, y)

#### Arguments

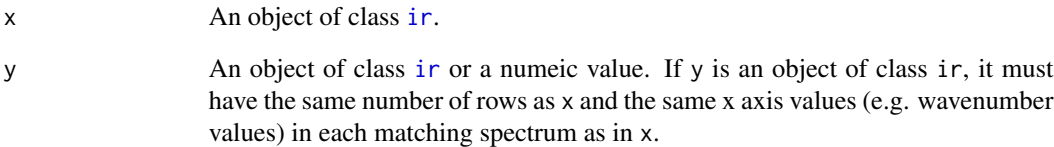

#### Value

x where for each spectrum intensity values are multiplied with the respective intensity values in y (if y is an object of class ir), or where all intensity values are multiplied with y if y is a numeric value.

```
# multiplication with y as ir object
x1 < -ir::ir_multiply(ir::ir_sample_data, ir::ir_sample_data)
x1 < -ir::ir_multiply(ir::ir_sample_data, ir::ir_sample_data[1, ])
# multiplication with y being a numeric value
x2 < -ir::ir_multiply(ir::ir_sample_data, y = -1)
```
<span id="page-28-1"></span><span id="page-28-0"></span>

ir\_new\_ir is the constructor function for objects of class ir. An object of class ir is a [tibble::tbl\\_df\(\)](#page-0-0) with a sample in each row and a list column containing spectra for each sample.

### Usage

ir\_new\_ir(spectra, metadata = tibble::tibble())

### Arguments

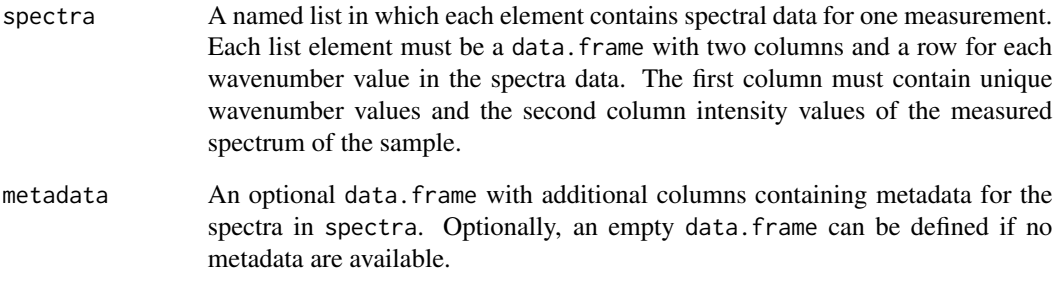

### Value

An object of class ir with the following columns:

spectra A list column identical to spectra.

... Additional columns contained in metadata.

```
ir_new_ir(
  spectra = ir_sample_data$spectra,
  metadata = ir_sample_data %>% dplyr::select(-spectra)
)
```
<span id="page-29-1"></span><span id="page-29-0"></span>

ir\_new\_ir\_flat is the constructor function for objects of class ir\_flat. An object of class ir\_flat is a data.frame where the first column  $('x")$  contains unique x values of spectra (e.g. wavenumbers) and all remaining columns represent intensity values from spectra corresponding to the x values.

#### Usage

ir\_new\_ir\_flat(x)

#### Arguments

x A data. frame with only numeric columns and only the first column name being "x".

### Value

An object of class ir\_flat.

#### Examples

```
x_flat <-
  ir::ir_sample_data %>%
   ir::ir_flatten()
```
<span id="page-29-2"></span>ir\_normalize *Normalizes infrared spectra in an* ir *object*

#### **Description**

ir\_normalize normalizes the intensity values of infrared spectra. Spectra can be normalized in three ways (value for argument method):

- "zeroone" Normalization so that the intensity values range in [0;1]. Note that for different spectra, for different wavenumber values the intensity may be 1 after normalization, depending on the location of the peak with the maximum height.
- "area" Normalization so that the intensity values of each spectrum sum to 1. Note that in the case of negative intensities values, these will be count as negative values during summation.
- A numeric value Normalization so that the intensity at a specified wavenumber value has value 1 and the minimum intensity value is 0.

### <span id="page-30-0"></span>ir\_remove\_missing 31

### Usage

```
ir_normalize(x, method = "area")
ir_normalise(x, method = "area")
```
### Arguments

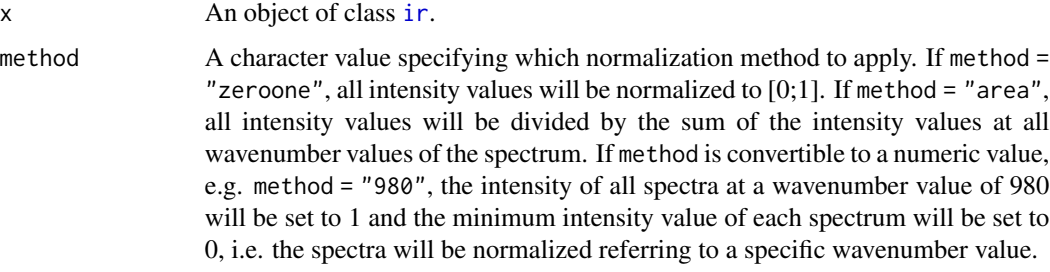

### Value

An object of class ir representing a normalized version of x.

#### Examples

```
# with method = "area"
x < -ir::ir_sample_data %>%
   ir::ir_normalize(method = "area")
# normalizing to a specific peak
x < -ir::ir_sample_data %>%
   ir::ir_normalize(method = 1090)
```
ir\_remove\_missing *Removes empty data values in an object of class* ir

### Description

ir\_remove\_missing takes and object of class ir and removes all rows in the data.frames of the list column spectra that have NA intensity values (column y). Additionally, one can specify to remove rows in the ir object to discard if they contain empty spectra.

#### Usage

ir\_remove\_missing(x, remove\_rows = FALSE)

#### <span id="page-31-0"></span>Arguments

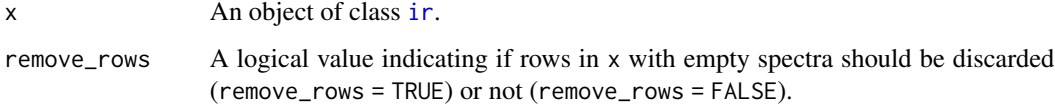

#### Value

x with cleaned spectra.

### Examples

```
# create sample data with some missing rows and one entire missing spectra
x < -ir::ir_sample_data
x$spectra[[1]] <- x$spectra[[1]][0, ]
x$spectra[[2]][1:100, "y"] <- NA_real_
# remove missing values (but remove no rows in x)
x1 < -x %>%
   ir::ir_remove_missing(remove_rows = FALSE)
# remove missing values (and remove rows in x if a compete spectrum is
# missing)
x2 < -x %>%
   ir::ir_remove_missing(remove_rows = TRUE)
nrow(x)
nrow(x1)
nrow(x2)
```
ir\_sample\_data *Sample object of class* ir

### Description

A sample object of class [ir](#page-28-1). The data set contains ATR-MIR spectra for a set of organic reference materials along with their metadata (types of samples and a description) and accessory data (Klason lignin mass fraction and holocellulose mass fraction).

#### Usage

ir\_sample\_data

#### <span id="page-32-0"></span>ir\_smooth 33

#### Format

A data frame with 58 rows and 7 variables:

id measurement An integer vector with a unique id for each spectrum.

id\_sample A character vector with a unique id for each sample.

sample\_type A character vector containing class labels for the types of reference materials.

sample comment A character vector containing comments to each sample.

klason\_lignin A numeric vector with the mass fractions of Klason lignin in each sample.

holocellulose A numeric vector with the mass fractions of holocellulose in each sample.

spectra See [ir\\_new\\_ir\(\)](#page-28-1).

#### Source

The data set was derived from <https://www.nature.com/articles/s41467-018-06050-2> and published by Hodgkins et al. (2018) under the CC BY 4.0 license [https://creativecommons.](https://creativecommons.org/licenses/by/4.0/) [org/licenses/by/4.0/](https://creativecommons.org/licenses/by/4.0/). Hodgkins et al. (2018) originally derived the data on Klason Lignin and Holocellulose content from De La Cruz, Florentino B. et al. (2016).

#### References

De La Cruz, Florentino B., Osborne J, Barlaz MA (2016). "Determination of Sources of Organic Matter in Solid Waste by Analysis of Phenolic Copper Oxide Oxidation Products of Lignin." *Journal of Environmental Engineering*, 142(2), 04015076. ISSN 0733-9372, [doi:10.1061/\(ASCE\)EE.194](https://doi.org/10.1061/%28ASCE%29EE.1943-7870.0001038)3- [7870.0001038.](https://doi.org/10.1061/%28ASCE%29EE.1943-7870.0001038)

Hodgkins SB, Richardson CJ, Dommain R, Wang H, Glaser PH, Verbeke B, Winkler BR, Cobb AR, Rich VI, Missilmani M, Flanagan N, Ho M, Hoyt AM, Harvey CF, Vining SR, Hough MA, Moore TR, Richard PJH, De La Cruz, Florentino B., Toufaily J, Hamdan R, Cooper WT, Chanton JP (2018). "Tropical peatland carbon storage linked to global latitudinal trends in peat recalcitrance." *Nature communications*, 9(1), 3640. [doi:10.1038/s41467018060502.](https://doi.org/10.1038/s41467-018-06050-2)

<span id="page-32-1"></span>ir\_smooth *Smooths infrared spectra in an* ir *object*

#### Description

ir\_smooth applies smoothing functions to infrared spectra. ir\_smooth either performs SavitzkyGolay smoothing, using on [signal::sgolayfilt\(\)](#page-0-0), or Fourier smoothing using [fda::smooth.basis\(\)](#page-0-0). Savitzky-Golay smoothing can also be used to compute derivatives of spectra.

### <span id="page-33-0"></span>34 ir\_smooth

### Usage

```
ir_smooth(
 x,
 method = "sg",p = 3,
 n = p + 3 - p%2,
 ts = 1,m = 0,k = 111,...
)
```
### Arguments

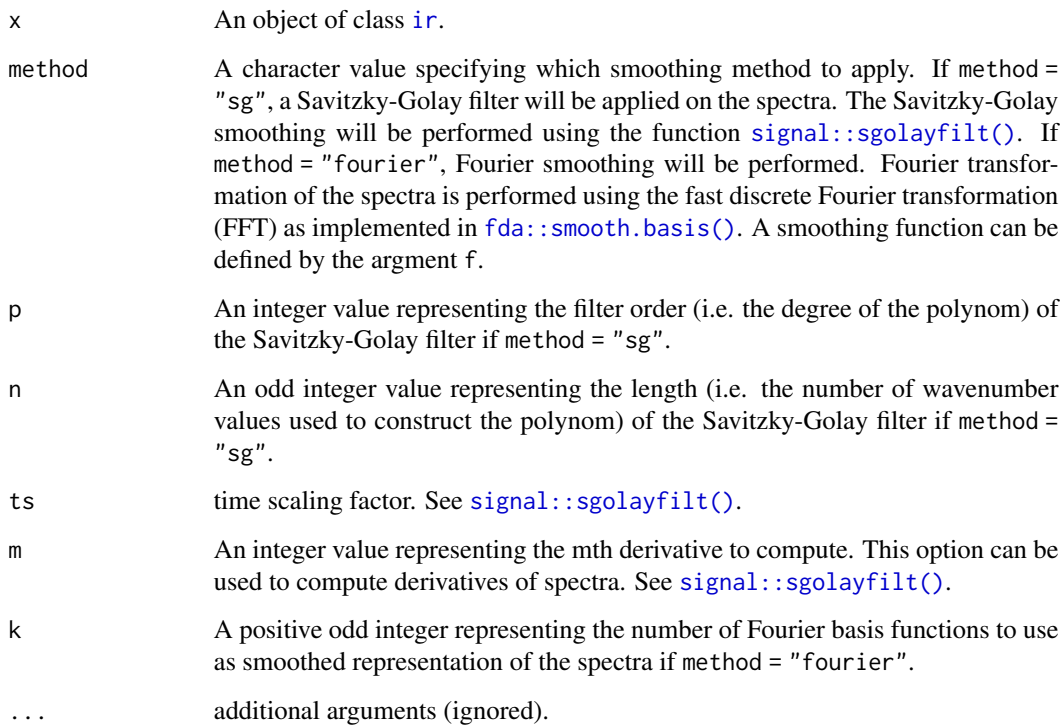

### Details

When x contains spectra with different wavenumber values, the filters are applied for each spectra only on existing wavenumber values. This means that the filter window (if method == "sg") will be different for these different spectra.

### Value

x with smoothed spectra.

#### <span id="page-34-0"></span>ir\_stack 35

#### Examples

```
#' # Savitzky-Golay smoothing
x1 < -ir::ir_sample_data[1:5, ] %>%
   ir::ir\_smooth(method = "sg", p = 3, n = 51, ts = 1, m = 0)# Fourier smoothing
x2 < -ir::ir_sample_data[1:5, ] %>%
   ir::ir\_smooth(method = "fourier", k = 21)# computing derivative spectra with Savitzky-Golay smoothing (here: first
# derivative)
x3 < -ir::ir_sample_data[1:5, ] %>%
   ir::ir\_smooth(method = "sg", p = 3, n = 51, ts = 1, m = 1)
```
ir\_stack *Stacks a matrix or data frame with spectra into a list column*

#### Description

ir\_stack takes a matrix or data frame with infrared spectra and converts it into a list column corresponding to the column spectra in objects of class ir.

#### Usage

ir\_stack(x)

### Arguments

x A matrix or data frame with a first column (x) containing "x axis values" of the spectra (e.g. wavenumbers) and all remaining columns containing intensity values of spectra.

#### Value

A [tibble::tibble\(\)](#page-0-0) with the stacked spectra in column spectra.

```
# from data frame
x1 < -ir::ir_sample_data %>%
   ir::ir_flatten() %>%
   ir::ir_stack()
```

```
# from matrix
```

```
x2 < -ir::ir_sample_data %>%
  ir::ir_flatten() %>%
  as.matrix() %>%
   ir::ir_stack()
```
ir\_subtract *Subtract infrared spectra*

### Description

ir\_subtract takes two objects of class ir, x and y, and subtracts the intensity values of spectra in matching rows from y from that of x. Alternatively, takes an object of class ir, x, and a numeric value, y, and subtracts y from all intensity values in x.

### Usage

ir\_subtract(x, y)

### Arguments

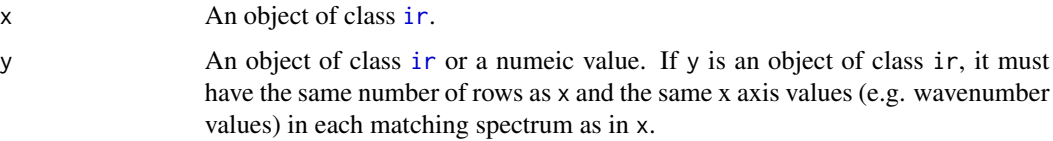

### Value

x where for each spectrum the respective intensity values in y are subtracted (if y is an object of class ir), or where for each spectrum y has been subtracted from the intensity values.

```
# subtracting two objects of class ir
x1 < -ir::ir_subtract(ir::ir_sample_data, ir::ir_sample_data)
x1 < -ir::ir_subtract(ir::ir_sample_data, ir::ir_sample_data[1, ])
# subtracting a numeric value from an object of class `ir`.
x2 < -ir::ir_subtract(ir::ir_sample_data, 20)
```
<span id="page-35-0"></span>

<span id="page-36-0"></span>ir\_to\_transmittance *Converts absorbance spectra to transmittance spectra or vice versa*

#### Description

ir\_to\_transmittance converts absorbance spectra to transmittance spectra. ir\_to\_absorbance converts transmittance spectra to absorbance spectra. Note that neither function checks whether the input spectra are absorbance or transmittance spectra.

#### Usage

```
ir_to_transmittance(x)
```
ir\_to\_absorbance(x)

#### Arguments

x An object of class [ir](#page-28-1).

#### Value

x with y values fore each spectrum as transmittance values (in case of ir\_to\_transmittance) or absorbance values (in case of ir\_to\_absorbance).

#### Source

(Stuart 2004).

#### References

Stuart BH (2004). *Infrared Spectroscopy: Fundamentals and Applications: Stuart/Infrared Spectroscopy: Fundamentals and Applications*, Analytical Techniques in the Sciences. John Wiley \& Sons, Ltd, Chichester, UK. ISBN 978-0-470-01114-0 978-0-470-85428-0, [doi:10.1002/0470011149.](https://doi.org/10.1002/0470011149)

```
# convert from absorbance to transmittance
x1 < -ir_sample_data %>%
   ir_to_transmittance()
# convert from transmittance to absorbance
x2 < -x1 %>%
    ir::ir_to_absorbance()
vapply(
 seq_along(x2$spectra),
 FUN = function(i) all.equal(x2$spectra[[i]], ir::ir_sample_data$spectra[[i]]),
```

```
FUN.VALUE = logical(1L)
) %>%
 all()
```
ir\_variance\_region *Computes the variance of a spectrum in an* ir *object in a given region*

#### Description

ir\_variance\_region takes a spectrum x and, depending on the arguments computes the following summary:

- if subtract\_smoothed = FALSE it computes the variance of the intensity values for each spectrum in x. If in addition range is not NULL, it computes the variance only for the region(s) represented by range.
- if subtract\_smoothed = TRUE it smoothes x, subtracts the smoothed x from the unsmoothed x and computes the variance of the difference intensity values. If in addition range is not NULL, it computes the variance only for the region(s) represented by range.

#### Usage

```
ir_variance_region(
  x,
  subtract_smoothed = FALSE,
  do_{normalize} = FALSE,
  normalize_method,
  ...,
  range = NULL
)
```
#### Arguments

x An object of class [ir](#page-28-1). These are the spectra for which to compute the variance. subtract\_smoothed

> A logical value. If subtract\_smoothed = TRUE, x is copied, the copy smoothed using ir\_smooth with method = "sg" and subtracted from x before the variance of the intensity values from x is computed. This allows e.g. to estimate the noise level in a specific region of spectra. If subtract\_smoothed = FALSE (the default), nothing is subtracted from x before computing the variance of the intensity values.

do\_normalize A logical value. If set to TRUE, the spectra in x are normalized after subtraction of a smoothed version, else no normalization is performed.

normalize\_method

See [ir\\_normalize\(\)](#page-29-2).

<span id="page-37-0"></span>

<span id="page-38-0"></span>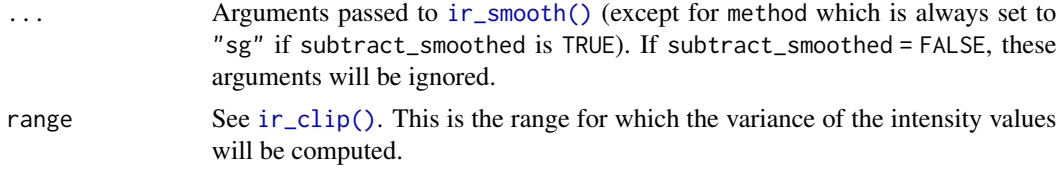

### Value

x with two additional columns:

- variance A numeric vector with the computed variances of the intensity values for the respective spectra.
- n\_variance An integer vector with the number of intensity values used during computing the variance.

```
# Whole spectra variance
x1 < -ir::ir_sample_data %>%
  ir::ir_variance_region(
      subtract_smoothed = FALSE,
      do_normalize = TRUE,
      normalize_method = "area",
      range = NULL
  \lambda# Spectra variance, but only from a specific region
range <- data.frame(start = 2700, end = 2800)
x2 < -ir::ir_sample_data %>%
   ir::ir_normalize(method = "area") %>%
   ir::ir_variance_region(
      subtract_smoothed = FALSE,
      do_normalize = TRUE,
      normalize_method = "area",
      range = range
  \lambda# Spectra variance after subtracting a smoothed version of the spectra and
# only from a specific region
x3 < -ir::ir_sample_data %>%
   ir::ir_variance_region(
      subtract_smoothed = TRUE,
     do_normalize = FALSE,
```

```
range = range,
  p = 3, n = 31, ts = 1, m = 0)
```
<span id="page-39-1"></span><span id="page-39-0"></span>Mutate an ir object by adding new or replacing existing columns

### Usage

```
mutate.ir(
  .data,
  ...,
  .keep = c("all", "used", "unused", "none"),
  .before = NULL,
  .after = NULL
)
```
transmute.ir(.data, ...)

### Arguments

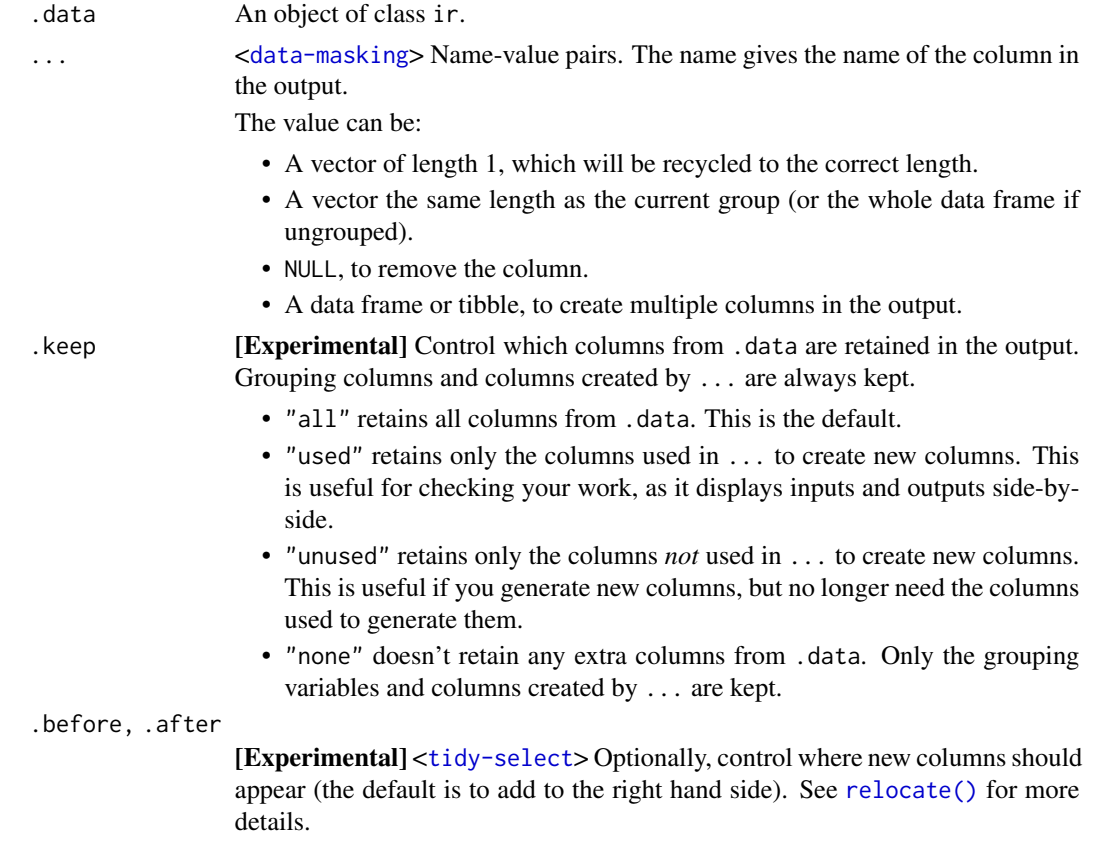

### <span id="page-40-0"></span>mutate-joins 41

### Value

. data with modified columns. If the spectra column is dropped or invalidated (see  $ir_new_ir(),$  $ir_new_ir(),$ ), the ir class is dropped, else the object is of class ir.

#### Source

[dplyr::mutate\(\)](#page-0-0)

#### See Also

```
Other tidyverse: arrange.ir(), distinct.ir(), extract.ir(), filter-joins, filter.ir(),
group_by, mutate-joins, nest, pivot_longer.ir(), pivot_wider.ir(), rename, rowwise.ir(),
select.ir(), separate.ir(), separate_rows.ir(), slice, summarize, unite.ir()
```
#### Examples

```
## mutate
dplyr::mutate(ir_sample_data, hkl = klason_lignin + holocellulose)
```

```
## transmute
dplyr::transmute(ir_sample_data, hkl = klason_lignin + holocellulose)
```
<span id="page-40-1"></span>mutate-joins *Mutating joins for an* ir *object*

#### Description

Mutating joins for an ir object

#### Usage

```
inner_join.ir(
 x,
 y,
 by = NULL,
  copy = FALSE,sufficient = c("x", "y"),
  ...,
  keep = FALSE,
  na\_matches = c("na", "never")\lambdaleft_join.ir(
  x,
 y,
```

```
by = NULL,
 copy = FALSE,
 suffix = c("x", "y"),
  ...,
 keep = FALSE,
 na_matches = c("na", "never")
\mathcal{L}right_join.ir(
 x,
 y,
 by = NULL,
 copy = FALSE,suffix = c("x", "y"),
  ...,
 keep = FALSE,
 na_matches = c("na", "never")
\mathcal{L}full_join.ir(
 x,
 y,
 by = NULL,
 copy = FALSE,suffix = c("x", "y"),...,
 keep = FALSE,
 na_matches = c("na", "never")
\mathcal{L}
```
### Arguments

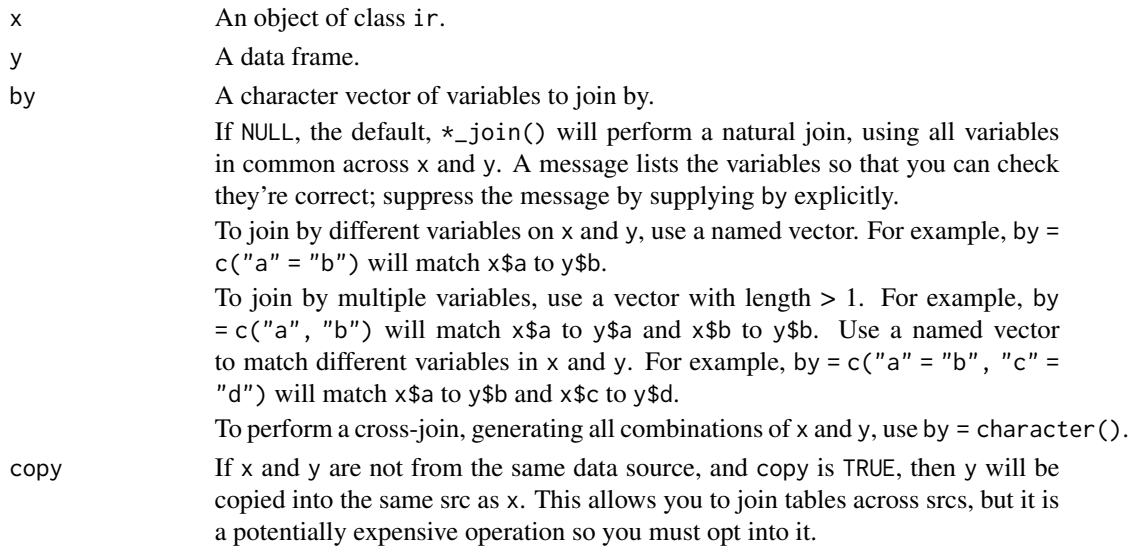

### <span id="page-42-0"></span>mutate-joins 43

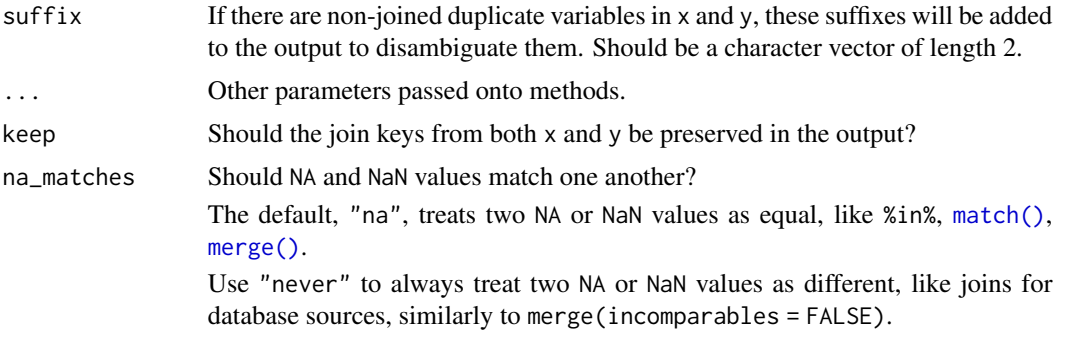

#### Value

x and y joined. If the spectra column is renamed, the ir class is dropped. See [mutate-joins](#page-40-1).

### Source

[mutate-joins](#page-40-1)

### See Also

```
Other tidyverse: arrange.ir(), distinct.ir(), extract.ir(), filter-joins, filter.ir(),
group_by, mutate, nest, pivot_longer.ir(), pivot_wider.ir(), rename, rowwise.ir(), select.ir(),
separate.ir(), separate_rows.ir(), slice, summarize, unite.ir()
```

```
## inner_join
set.seed(234)
dplyr::inner_join(
  ir_sample_data,
  tibble::tibble(
    id_measurement = c(1:5, 101:105),
    nitrogen_countent = rbeta(n = 10, 0.2, 0.1)),
 by = "id_measurement"
\mathcal{L}## left_join
set.seed(234)
dplyr::left_join(
 ir_sample_data,
 tibble::tibble(
    id_measurement = c(1:5, 101:105),
    nitrogen_countent = rbeta(n = 10, 0.2, 0.1)),
 by = "id_measurement"
\mathcal{L}
```

```
## right_join
set.seed(234)
dplyr::right_join(
 ir_sample_data,
 tibble::tibble(
    id_measurement = c(1:5, 101:105),
    nitrogen_countent = rbeta(n = 10, 0.2, 0.1)),
  by = "id_measurement"
)
## full_join
set.seed(234)
dplyr::full_join(
  ir_sample_data,
  tibble::tibble(
    id_measurement = c(1:5, 101:105),
    nitrogen_countent = rbeta(n = 10, 0.2, 0.1)),
  by = "id_measurement"
\lambda
```
<span id="page-43-1"></span>

#### nest *Nest and un-nest an* ir *object*

#### Description

Nest and un-nest an ir object

#### Usage

```
nest.ir(.data, ..., .names_sep = NULL, .key = deprecated())
unnest.ir(
  data,
  cols,
  ...,
  keep_empty = FALSE,
 ptype = NULL,
  names_sep = NULL,
  names_repair = "check_unique",
  drop = dependence(),id = \text{deprecated}(),
  .sep = deprecated(),
  .preserve = deprecated()
\mathcal{L}
```
<span id="page-43-0"></span>

#### <span id="page-44-0"></span>nest and the contract of the contract of the contract of the contract of the contract of the contract of the contract of the contract of the contract of the contract of the contract of the contract of the contract of the c

### Arguments

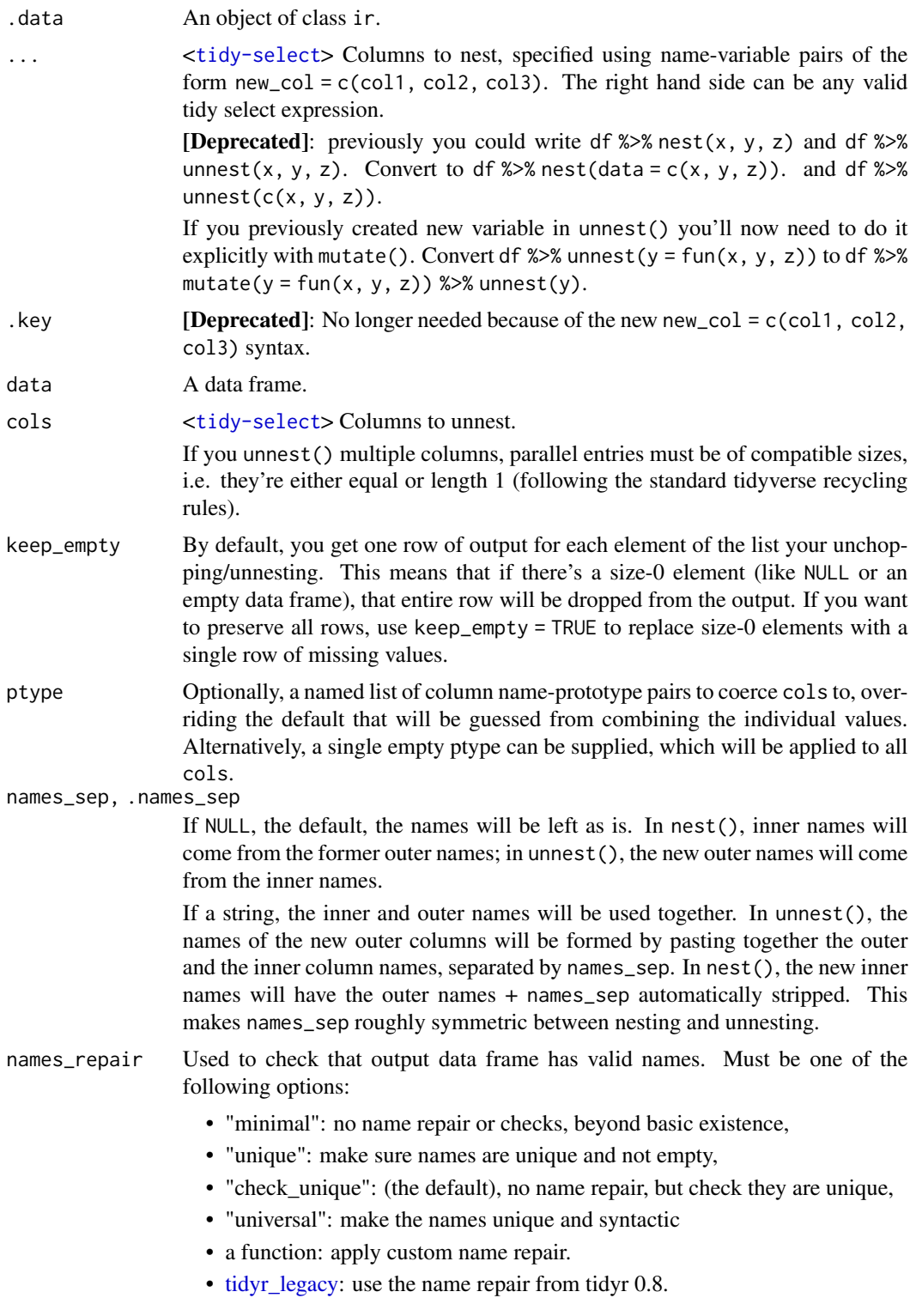

<span id="page-45-0"></span>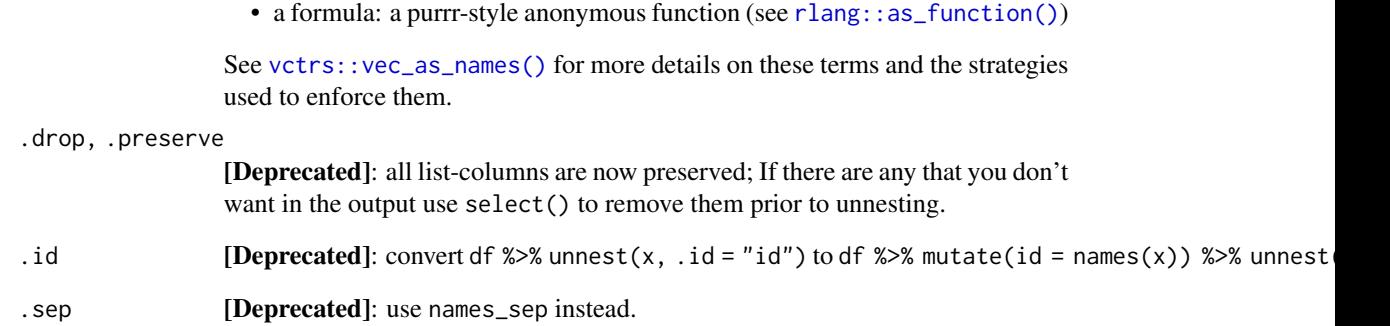

### Value

.data with nested or unnested columns. If the spectra column is dropped or invalidated (see [ir\\_new\\_ir\(\)](#page-28-1)), the ir class is dropped, else the object is of class ir.

### Source

[tidyr::nest\(\)](#page-0-0)

### See Also

```
Other tidyverse: arrange.ir(), distinct.ir(), extract.ir(), filter-joins, filter.ir(),
group_by, mutate-joins, mutate, pivot_longer.ir(), pivot_wider.ir(), rename, rowwise.ir(),
select.ir(), separate.ir(), separate_rows.ir(), slice, summarize, unite.ir()
```

```
## nest
ir_sample_data %>%
 tidyr::nest(
   contents = c(holocellulose, klason_lignin)
 )
## unnest
ir_sample_data %>%
 tidyr::nest(
   contents = c(holocellulose, klason_lignin)
 ) %>%
 tidyr::unnest("contents")
```
<span id="page-46-0"></span>

Arithmetic operations for ir objects

#### Usage

## S3 method for class 'ir' Ops(e1, e2)

#### Arguments

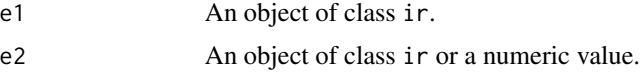

### Value

e1 with intensity values of the spectra added to/subtracted with/multiplied with/divided by those in e2:

- If e2 is a numeric value, all intensity values in the spectra of e1 are added/subtracted/multiplied/divided by e2.
- If e2 is an ir object with one row, it is replicated (see [rep.ir\)](#page-54-1) so that the row numbers match to those of e1 and intensity values are added/subtracted/multiplied/divided row-wise.
- If e2 is an ir object with the same number of rows as e1, intensity values are added/subtracted/multiplied/divided row-wise.

```
## addition
ir::ir_sample_data + ir::ir_sample_data
ir::ir_sample_data + 2
## subtraction
ir::ir_sample_data - ir::ir_sample_data
ir::ir_sample_data - 2
## multiplication
ir::ir_sample_data * ir::ir_sample_data
ir::ir_sample_data * 2
## division
ir::ir_sample_data / ir::ir_sample_data
ir::ir_sample_data / 2
```
<span id="page-47-1"></span><span id="page-47-0"></span>Pivot an ir object from wide to long

### Usage

```
pivot_longer.ir(
 data,
  cols,
 names_to = "name",
 names_prefix = NULL,
 names_sep = NULL,
 names_pattern = NULL,
 names_ptypes = list(),
 names_transform = list(),
 names_repair = "check_unique",
 values_to = "value",
  values_drop_na = FALSE,
  values_ptypes = list(),
 values_transform = list(),
  ...
)
```
#### Arguments

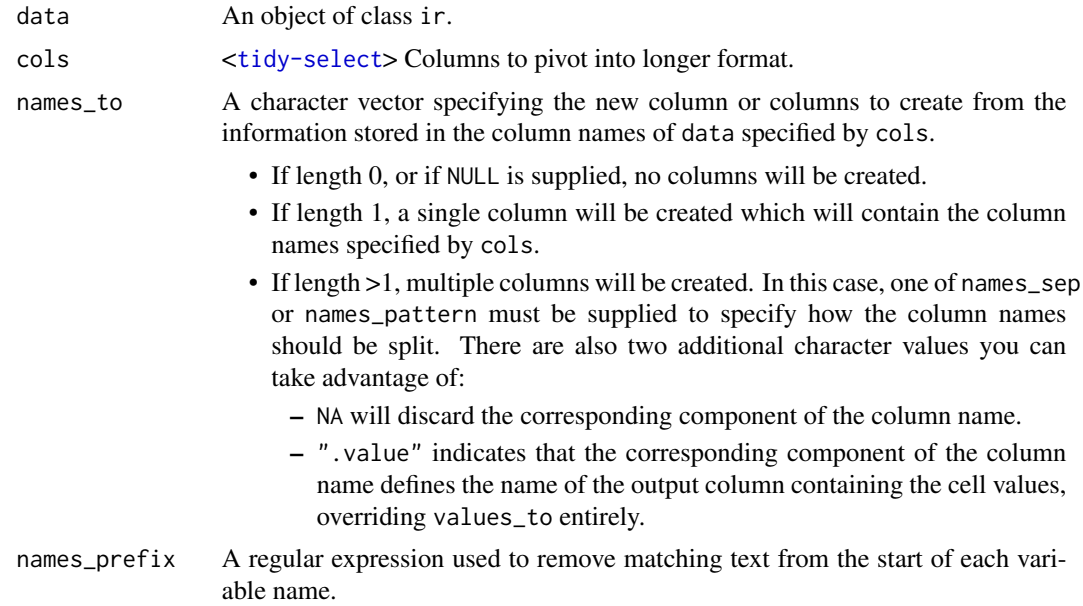

<span id="page-48-0"></span>names\_sep, names\_pattern

If names\_to contains multiple values, these arguments control how the column name is broken up.

names\_sep takes the same specification as [separate\(\)](#page-0-0), and can either be a numeric vector (specifying positions to break on), or a single string (specifying a regular expression to split on).

names\_pattern takes the same specification as [extract\(\)](#page-0-0), a regular expression containing matching groups (()).

If these arguments do not give you enough control, use pivot\_longer\_spec() to create a spec object and process manually as needed.

names\_ptypes, values\_ptypes

Optionally, a list of column name-prototype pairs. Alternatively, a single empty prototype can be supplied, which will be applied to all columns. A prototype (or ptype for short) is a zero-length vector (like integer() or numeric()) that defines the type, class, and attributes of a vector. Use these arguments if you want to confirm that the created columns are the types that you expect. Note that if you want to change (instead of confirm) the types of specific columns, you should use names\_transform or values\_transform instead.

For backwards compatibility reasons, supplying list() is interpreted as being identical to NULL rather than as using a list prototype on all columns. Expect this to change in the future.

names\_transform, values\_transform

Optionally, a list of column name-function pairs. Alternatively, a single function can be supplied, which will be applied to all columns. Use these arguments if you need to change the types of specific columns. For example, names\_transform = list(week = as.integer) would convert a character variable called week to an integer.

If not specified, the type of the columns generated from names\_to will be character, and the type of the variables generated from values\_to will be the common type of the input columns used to generate them.

- names\_repair What happens if the output has invalid column names? The default, "check\_unique" is to error if the columns are duplicated. Use "minimal" to allow duplicates in the output, or "unique" to de-duplicated by adding numeric suffixes. See [vctrs::vec\\_as\\_names\(\)](#page-0-0) for more options.
- values\_to A string specifying the name of the column to create from the data stored in cell values. If names\_to is a character containing the special .value sentinel, this value will be ignored, and the name of the value column will be derived from part of the existing column names.
- values\_drop\_na If TRUE, will drop rows that contain only NAs in the value\_to column. This effectively converts explicit missing values to implicit missing values, and should generally be used only when missing values in data were created by its structure.

```
... Additional arguments passed on to methods.
```
#### Value

data in a long format. If the spectra column is dropped or invalidated (see  $ir_new\_ir()$ ), the ir class is dropped, else the object is of class ir.

#### <span id="page-49-0"></span>Source

[tidyr::pivot\\_longer\(\)](#page-0-0)

### See Also

```
Other tidyverse: arrange.ir(), distinct.ir(), extract.ir(), filter-joins, filter.ir(),
group_by, mutate-joins, mutate, nest, pivot_wider.ir(), rename, rowwise.ir(), select.ir(),
separate.ir(), separate_rows.ir(), slice, summarize, unite.ir()
```
### Examples

```
## pivot_longer
ir_sample_data %>%
 tidyr::pivot_longer(
   cols = dplyr::any_of(c("holocellulose", "klason_lignin"))
 \lambda
```
<span id="page-49-1"></span>pivot\_wider.ir *Pivot an* ir *object from wide to long*

### Description

Pivot an ir object from wide to long

#### Usage

```
pivot_wider.ir(
 data,
  id_cols = NULL,
 names_from = "name",
 names_prefix = ",
 names\_sep = "''',names_glue = NULL,
 names_sort = FALSE,
 names_repair = "check_unique",
 values_from = "value",
 values_fill = NULL,
 values_fn = NULL,
  ...
\mathcal{L}
```
### <span id="page-50-0"></span>pivot\_wider.ir 51

### Arguments

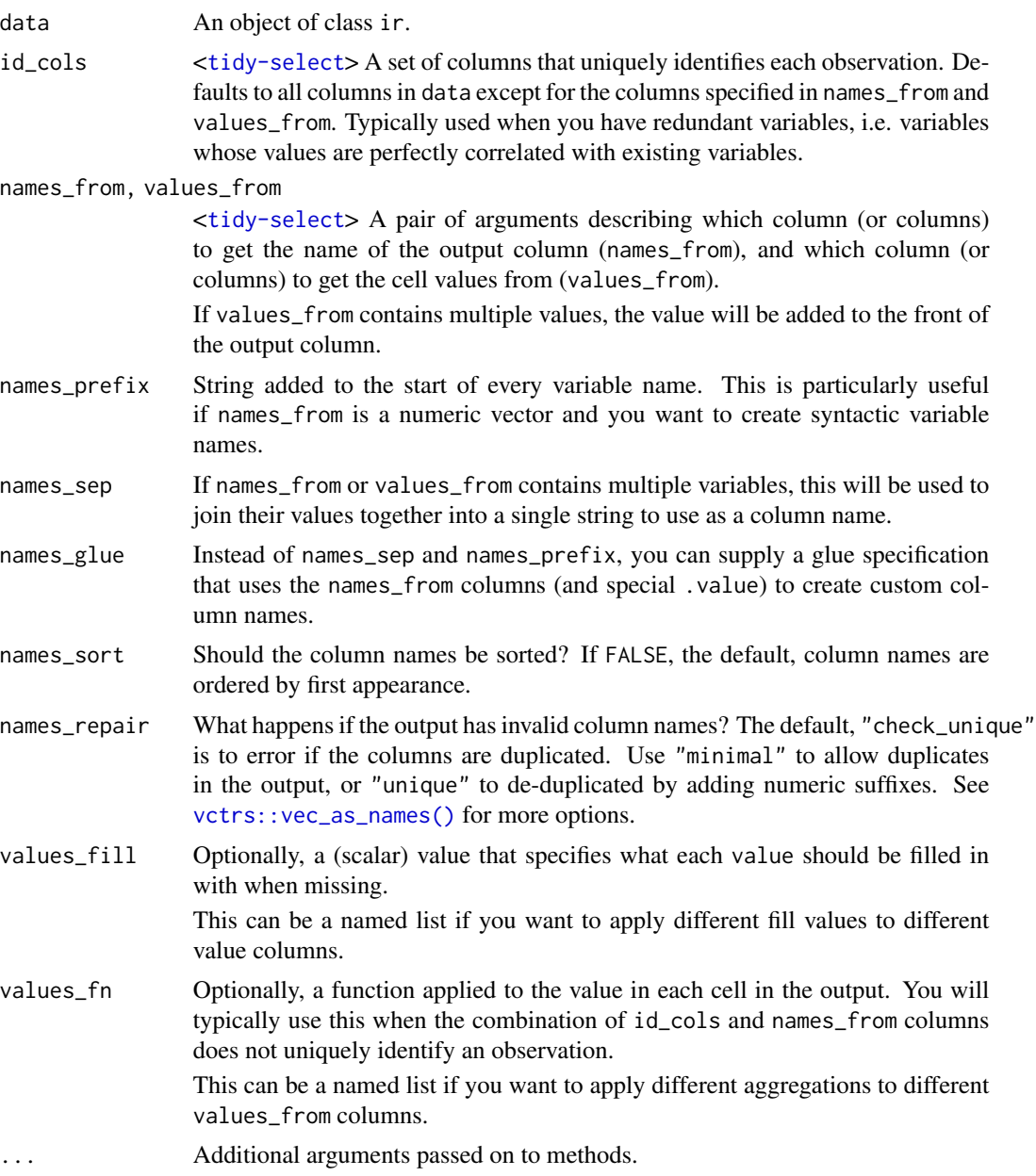

## Value

data in a wide format. If the spectra column is dropped or invalidated (see [ir\\_new\\_ir\(\)](#page-28-1)), the ir class is dropped, else the object is of class ir.

### Source

[tidyr::pivot\\_wider\(\)](#page-0-0)

### See Also

```
Other tidyverse: arrange.ir(), distinct.ir(), extract.ir(), filter-joins, filter.ir(),
group_by, mutate-joins, mutate, nest, pivot_longer.ir(), rename, rowwise.ir(), select.ir(),
separate.ir(), separate_rows.ir(), slice, summarize, unite.ir()
```
### Examples

```
## pivot_wider
ir_sample_data %>%
 tidyr::pivot_longer(
   cols = dplyr::any_of(c("holocellulose", "klason_lignin"))
 ) %>%
 tidyr::pivot_wider(names_from = "name", values_from = "value")
```
plot.ir *Plots an object of class* ir

#### Description

plot.ir is the plot method for objects of class ir.

#### Usage

## S3 method for class 'ir'  $plot(x, \ldots)$ 

### Arguments

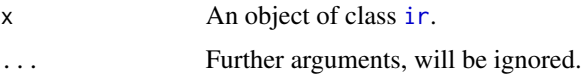

### Value

An object of class [ggplot2](#page-0-0).

```
# simple plotting
plot(ir::ir_sample_data[1:2, ])
# advanced functions
plot(ir::ir_sample_data) +
  ggplot2::facet_wrap(~ sample_type)
```
<span id="page-51-0"></span>

<span id="page-52-0"></span>range *Get the minima/maxima/range/median of x axis values or intensity values of infrared spectra*

### Description

range.ir extracts the range of x axis values (e.g. wavenumbers) or intensity values of infrared spectra.

min.ir extracts the minimum x axis value (e.g. wavenumber) or intensity value of infrared spectra. max.ir extracts the maximum x axis value (e.g. wavenumber) or intensity value of infrared spectra. median.ir extracts the median x axis value (e.g. wavenumber) or intensity value of infrared spectra.

### Usage

```
## S3 method for class 'ir'
range(
  x,
  ...,
  na.rm = FALSE,
  .dimension = "y",
  .col\_names = c("y\_min", "y\_max"))
## S3 method for class 'ir'
min(x, ..., na.rm = FALSE, .dimension = "y", .col_name = "y_min")## S3 method for class 'ir'
max(x, ..., na.rm = FALSE, .dimension = "y", .col_name = "y_max")## S3 method for class 'ir'
median(x, na.rm = FALSE, ..., .dimension = "y", .col_name = "y_median")
```
#### Arguments

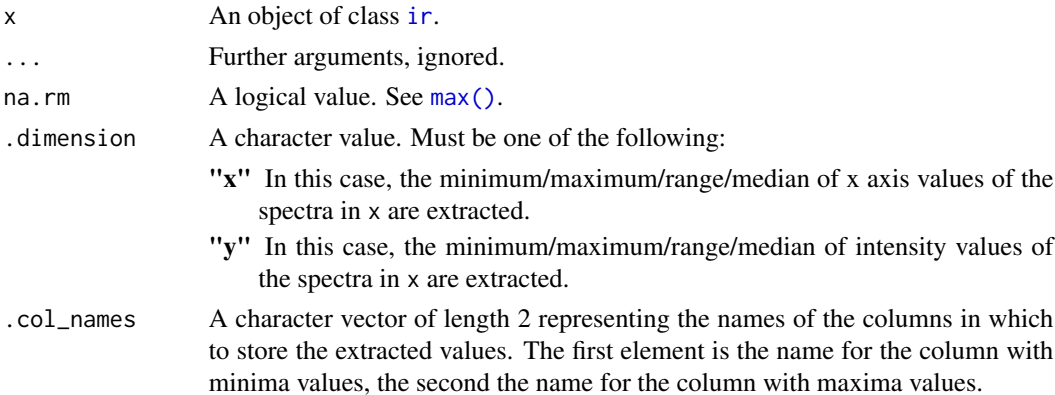

<span id="page-53-0"></span>.col\_name A character value representing the name of the column in which to store the extracted values.

### Value

x with the extracted values.

### Examples

```
# range of intensity values
x1 < -ir::ir_sample_data %>%
   range(.dimension = "y")
# minimum intensity values
x1 < -ir::ir_sample_data %>%
  min(.dimension = "y")
# maximum intensity values
x1 < -ir::ir_sample_data %>%
  max( .dimension = "y")# median intensity values
x1 < -ir::ir_sample_data %>%
   stats::median(.dimension = "y")
```
<span id="page-53-1"></span>rename *Rename columns in* ir *objects*

### Description

Rename columns in ir objects

#### Usage

```
rename.ir(.data, ...)
```

```
rename_with.ir(.data, .fn, .cols = dplyr::everything(), ...)
```
### Arguments

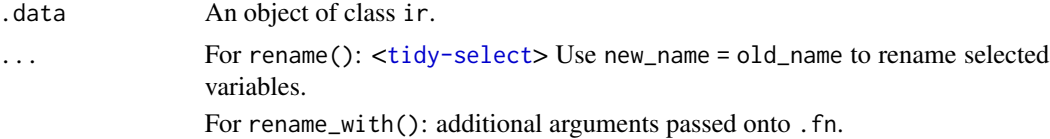

#### <span id="page-54-0"></span>rep.ir 55

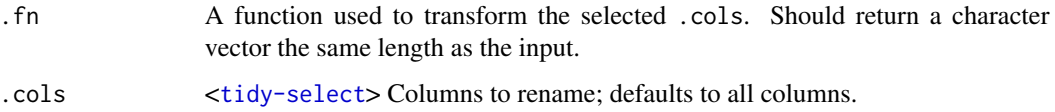

### Value

.data with renamed columns. If the spectra column is renamed, and no new valid spectra column is created, the ir class is dropped, else the object is of class ir.

#### Source

[dplyr::rename\(\)](#page-0-0)

### See Also

```
Other tidyverse: arrange.ir(), distinct.ir(), extract.ir(), filter-joins, filter.ir(),
group_by, mutate-joins, mutate, nest, pivot_longer.ir(), pivot_wider.ir(), rowwise.ir(),
select.ir(), separate.ir(), separate_rows.ir(), slice, summarize, unite.ir()
```
### Examples

```
## rename
dplyr::rename(ir_sample_data, hol = "holocellulose")
dplyr::rename(ir_sample_data, spec = "spectra") # drops ir class
## rename_with
dplyr::rename_with(ir_sample_data, .cols = dplyr::starts_with("id_"),
 toupper)
dplyr::rename_with(ir_sample_data, toupper) # drops ir class
```
<span id="page-54-1"></span>rep.ir *Replicate ir objects*

#### Description

rep.ir is the replicate method for [ir](#page-28-1) objects. Replicating and ir object means to replicate its rows and bind these together to a larger ir object.

#### Usage

```
## S3 method for class 'ir'
rep(x, \ldots)
```
### Arguments

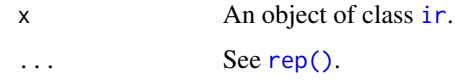

### Value

An object of class ir with replicated spectra.

### Examples

```
# replicate the sample data
x <- rep(ir::ir_sample_data, times = 2)
x <- rep(ir::ir_sample_data, each = 2)
x <- rep(ir::ir_sample_data, length.out = 3)
```
### <span id="page-55-1"></span>rowwise.ir *Group input* ir *objects by rows*

### Description

Group input ir objects by rows

#### Usage

rowwise.ir(.data, ...)

### Arguments

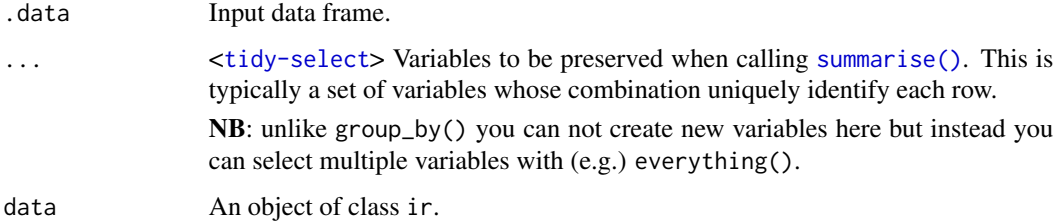

### Value

data as row-wise data frame. See [dplyr::rowwise\(\)](#page-0-0).

### Source

[dplyr::rowwise\(\)](#page-0-0)

<span id="page-55-0"></span>

#### <span id="page-56-0"></span>select.ir 57

### See Also

```
Other tidyverse: arrange.ir(), distinct.ir(), extract.ir(), filter-joins, filter.ir(),
group_by, mutate-joins, mutate, nest, pivot_longer.ir(), pivot_wider.ir(), rename, select.ir(),
separate.ir(), separate_rows.ir(), slice, summarize, unite.ir()
```
### Examples

```
## rowwise
dplyr::rowwise(ir_sample_data) %>%
 dplyr::mutate(
   hkl =mean(
       units::drop_units(klason_lignin),
       units::drop_units(holocellulose)
     )
 )
```
<span id="page-56-1"></span>select.ir *Subset columns in* ir *objects using column names and types*

### Description

Subset columns in ir objects using column names and types

### Usage

```
select.ir(.data, ...)
```
### Arguments

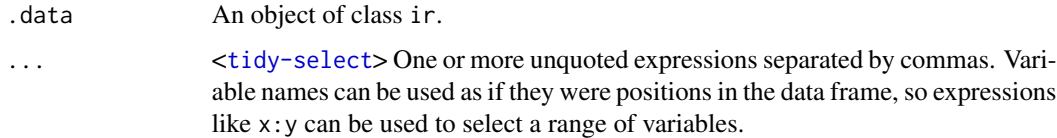

### Value

.data with the selected columns. If the spectra column is dropped, the ir class is dropped, else the object is of class ir.

#### Source

[dplyr::select\(\)](#page-0-0)

### See Also

```
Other tidyverse: arrange.ir(), distinct.ir(), extract.ir(), filter-joins, filter.ir(),
group_by, mutate-joins, mutate, nest, pivot_longer.ir(), pivot_wider.ir(), rename, rowwise.ir(),
separate.ir(), separate_rows.ir(), slice, summarize, unite.ir()
```
### Examples

```
## select
dplyr::select(ir_sample_data, spectra)
dplyr::select(ir_sample_data, holocellulose) # drops ir class
```
<span id="page-57-1"></span>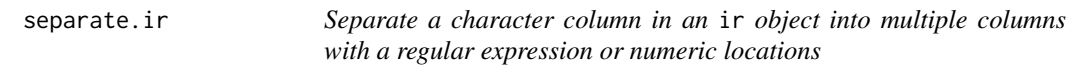

### Description

Separate a character column in an ir object into multiple columns with a regular expression or numeric locations

#### Usage

```
separate.ir(
 data,
 col,
  into,
 sep = "['[:alnum:]]+",remove = TRUE,convert = FALSE,
 extra = "warn",fill = "warn",...
)
```
### Arguments

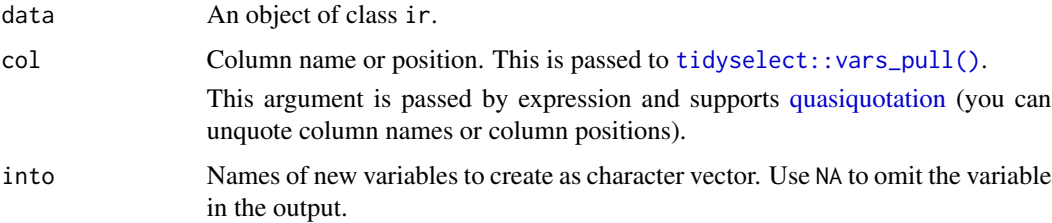

<span id="page-57-0"></span>

### <span id="page-58-0"></span>separate.ir 59

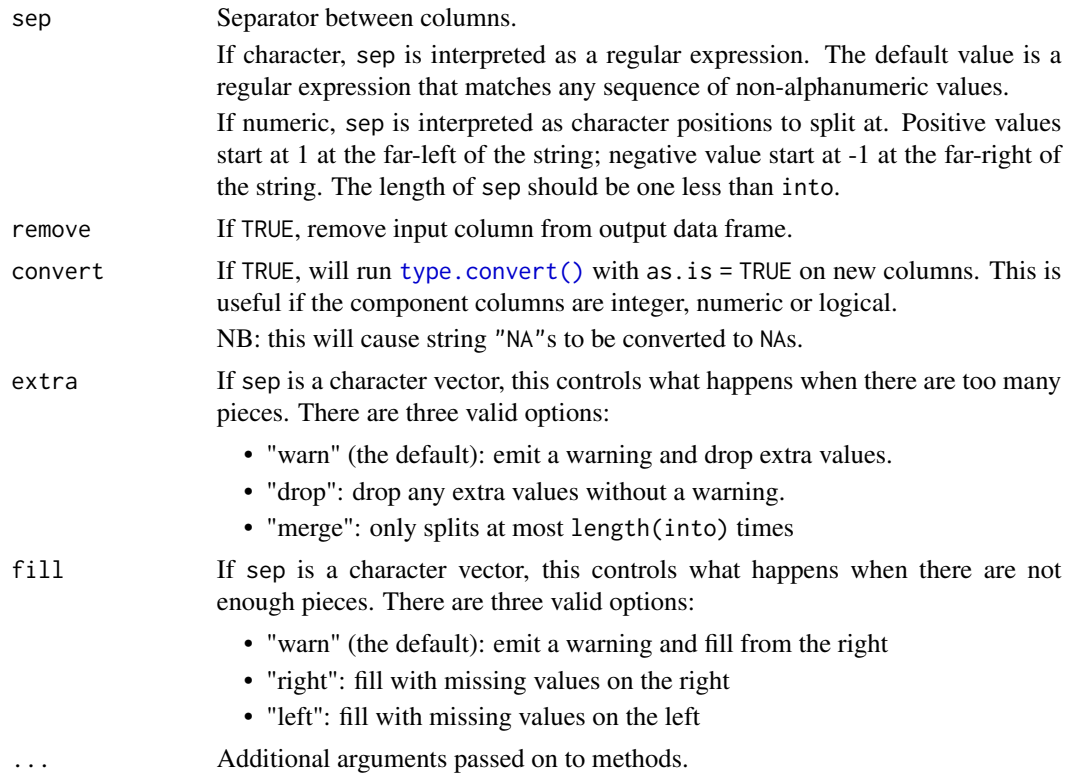

### Value

.data with separated columns. If the spectra column is dropped or invalidated (see [ir\\_new\\_ir\(\)](#page-28-1)), the ir class is dropped, else the object is of class ir.

### Source

[tidyr::separate\(\)](#page-0-0)

## See Also

```
Other tidyverse: arrange.ir(), distinct.ir(), extract.ir(), filter-joins, filter.ir(),
group_by, mutate-joins, mutate, nest, pivot_longer.ir(), pivot_wider.ir(), rename, rowwise.ir(),
select.ir(), separate_rows.ir(), slice, summarize, unite.ir()
```

```
## separate
ir_sample_data %>%
 tidyr::separate(
   col = "id\_sample", cc("a", "b", "c")\lambda
```
<span id="page-59-1"></span><span id="page-59-0"></span>

Separate a collapsed column in an ir object into multiple rows

### Usage

```
separate_rows.ir(data, ..., sep = "[^[:alnum:].]+", convert = FALSE)
```
## Arguments

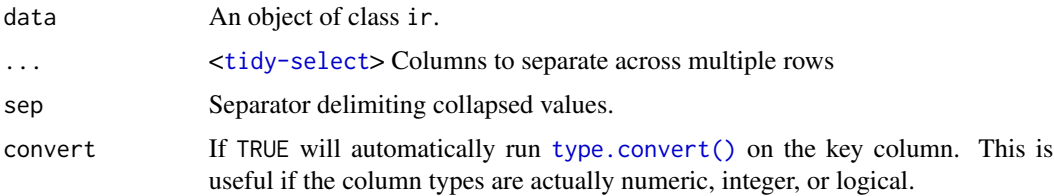

#### Value

data with a collapsed column separated into multiple rows. See [tidyr::separate\\_rows\(\)](#page-0-0).

### Source

[tidyr::separate\\_rows\(\)](#page-0-0)

### See Also

```
Other tidyverse: arrange.ir(), distinct.ir(), extract.ir(), filter-joins, filter.ir(),
group_by, mutate-joins, mutate, nest, pivot_longer.ir(), pivot_wider.ir(), rename, rowwise.ir(),
select.ir(), separate.ir(), slice, summarize, unite.ir()
```

```
## separate_rows
ir_sample_data %>%
 tidyr::unite(
   col = content, holocellulose, klason_lignin
 ) %>%
 tidyr::separate_rows(
    col
 \lambda
```
<span id="page-60-1"></span><span id="page-60-0"></span>

Subset rows in ir objects using their positions

### Usage

```
slice.ir(.data, ..., .preserve = FALSE)
```
slice\_sample.ir(.data, ..., n, prop, weight\_by = NULL, replace = FALSE)

### Arguments

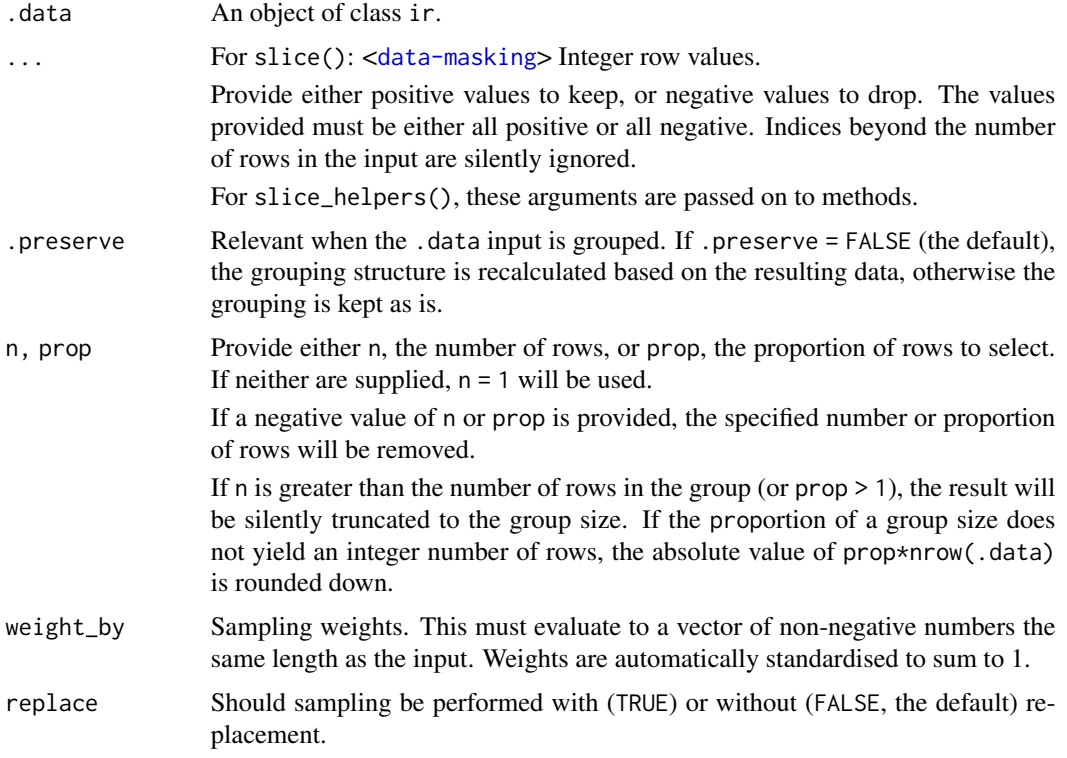

### Value

.data with subsetted rows.

### Source

[dplyr::slice\(\)](#page-0-0)

### See Also

```
Other tidyverse: arrange.ir(), distinct.ir(), extract.ir(), filter-joins, filter.ir(),
group_by, mutate-joins, mutate, nest, pivot_longer.ir(), pivot_wider.ir(), rename, rowwise.ir(),
select.ir(), separate.ir(), separate_rows.ir(), summarize, unite.ir()
```
#### Examples

```
## slice
dplyr::slice(ir_sample_data, 1:5)
dplyr::slice_min(ir_sample_data, holocellulose, n = 3)
dplyr::slice_max(ir_sample_data, holocellulose, n = 3)
dplyr::slice_head(ir_sample_data, n = 5)
dplyr::slice_tail(ir_sample_data, n = 5)
## slice_sample
set.seed(234)
dplyr::slice_sample(ir_sample_data, n = 3)
```
subsetting *Subsetting* ir *objects*

### Description

Subsetting ir objects

### Usage

```
## S3 method for class 'ir'
x[i, j, ..., exact = TRUE]## S3 method for class 'ir'
x$i
## S3 method for class 'ir'
x[[i, j, ..., exact = TRUE]]## S3 replacement method for class 'ir'
x$i, j, ... <- value
## S3 replacement method for class 'ir'
i[j, ..., exact = TRUE] <- value
## S3 replacement method for class 'ir'
i[[j, ..., exact = TRUE]] <- value
```
<span id="page-61-0"></span>

#### <span id="page-62-0"></span>subsetting the contract of the contract of the contract of the contract of the contract of the contract of the contract of the contract of the contract of the contract of the contract of the contract of the contract of the

#### **Arguments**

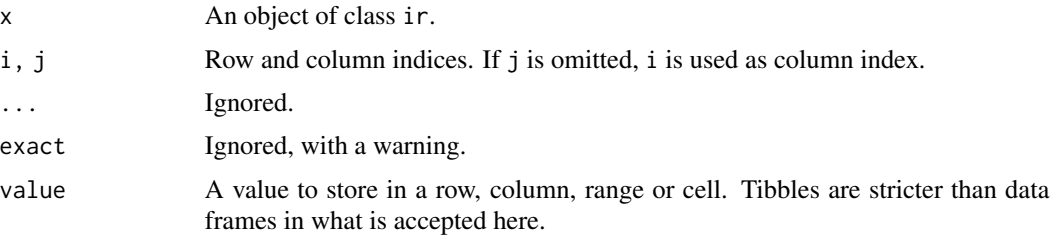

### Value

If the subsetting operation preserves a valid spectra column (see  $ir()$ ), an object of class ir with accordingly subsetted rows or columns. Else a [tibble::tbl\\_df\(\)](#page-0-0) or vector.

```
# subsetting rows
ir_sample_data[1, ]
ir_sample_data[10:15, ]
ir_sample_data[ir_sample_data$sample_type == "office paper", ]
# subsetting columns
ir_sample_data[, "spectra"]
ir_sample_data[["spectra"]]
ir_sample_data$spectra
# not explicitly selecting the spectra column drops the ir class
class(ir_sample_data[, 1])
class(ir_sample_data[, "spectra"])
# subsetting values
ir_sample_data[, 1] # drops the ir class
ir_sample_data[, c("id_sample", "spectra")]
ir_sample_data$id_sample
ir_sample_data[[1, 1]]
# setting and replacing columns
x <- ir::ir_sample_data
x$a <-3x[, "a"] <- 4
x$sample_type <- "a"
x[[1]] <- rev(x[[1]])
# deleting the spectra column drops the ir class
x$spectra <- NULL
class(x)
# setting and replacing rows
x <- ir::ir_sample_data
x[1, ] \leftarrow x[2, ]class(x)
```
#### <span id="page-63-0"></span>64 summarize

```
# setting invalid values in the spectra column drops the ir class
x_replacement <- x[1, ]
x_replacement$spectra <- list(1)
x[1, ] <- x_replacement
class(x)
# setting and replacing values
x <- ir::ir_sample_data
x[[1, 1]] <- 100
# replacing an element in the spectra column by an invalid element drops the
# ir class attribute
x[[3, "spectra"] < - list(1)class(x)
```
<span id="page-63-1"></span>summarize *Summarize each group in a* ir *object to fewer rows*

#### Description

Summarize each group in a ir object to fewer rows

### Usage

```
summarize.ir(.data, ..., .groups = NULL)
summarise.ir(.data, ..., .groups = NULL)
```
#### Arguments

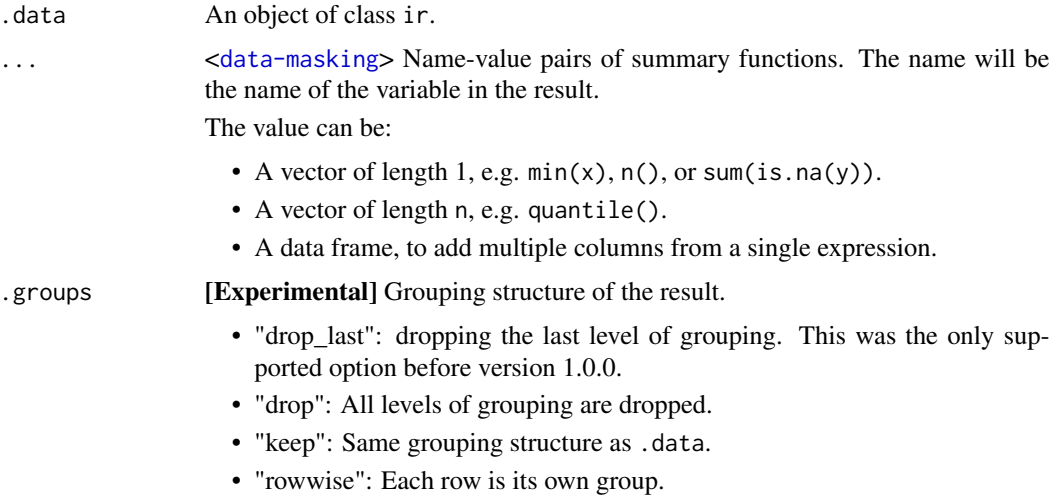

<span id="page-64-0"></span>When .groups is not specified, it is chosen based on the number of rows of the results:

- If all the results have 1 row, you get "drop\_last".
- If the number of rows varies, you get "keep".

In addition, a message informs you of that choice, unless the result is ungrouped, the option "dplyr.summarise.inform" is set to FALSE, or when summarise() is called from a function in a package.

### Value

. data with summarized columns. If the spectra column is dropped or invalidated (see  $ir_new_ir(),$  $ir_new_ir(),$ ), the ir class is dropped, else the object is of class ir.

#### Source

```
dplyr::summarize()
```
#### See Also

```
Other tidyverse: arrange.ir(), distinct.ir(), extract.ir(), filter-joins, filter.ir(),
group_by, mutate-joins, mutate, nest, pivot_longer.ir(), pivot_wider.ir(), rename, rowwise.ir(),
select.ir(), separate.ir(), separate_rows.ir(), slice, unite.ir()
```
#### Examples

```
## summarize
```

```
# select in each sample_type groups the first spectrum
ir_sample_data %>%
 dplyr::group_by(sample_type) %>%
 dplyr::summarize(spectra = spectra[[1]])
```
<span id="page-64-1"></span>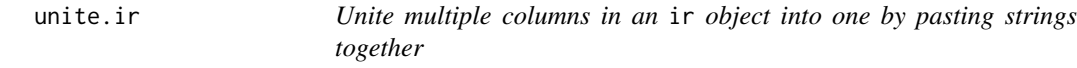

### Description

Unite multiple columns in an ir object into one by pasting strings together

### Usage

```
unite.ir(data, col, ..., sep = "_", remove = TRUE, na.rm = FALSE)
```
### <span id="page-65-0"></span>Arguments

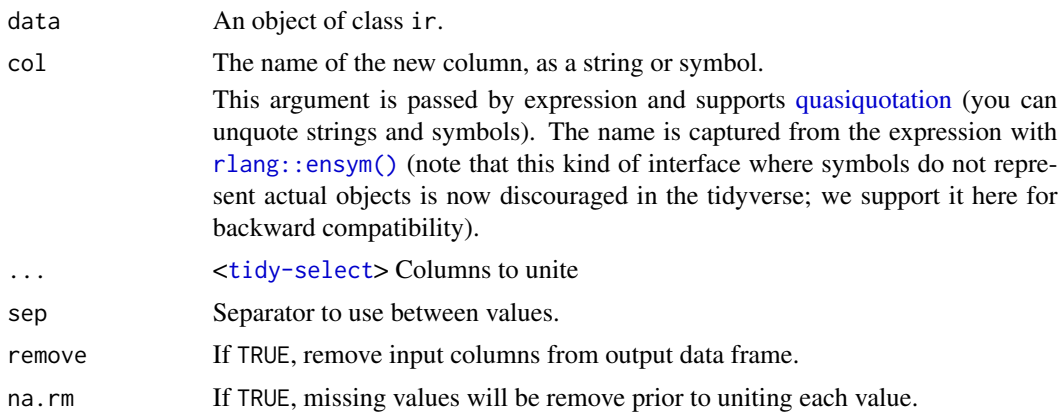

### Value

.data with united columns. If the spectra column is dropped or invalidated (see [ir\\_new\\_ir\(\)](#page-28-1)), the ir class is dropped, else the object is of class ir.

### Source

[tidyr::unite\(\)](#page-0-0)

### See Also

```
Other tidyverse: arrange.ir(), distinct.ir(), extract.ir(), filter-joins, filter.ir(),
group_by, mutate-joins, mutate, nest, pivot_longer.ir(), pivot_wider.ir(), rename, rowwise.ir(),
select.ir(), separate.ir(), separate_rows.ir(), slice, summarize
```

```
## unite
ir_sample_data %>%
  tidyr::separate(
    "id<sub>-</sub>sample", c("a", "b", "c")) %>%
  tidyr::unite(id_sample, a, b, c)
```
# <span id="page-66-0"></span>**Index**

∗ datasets ir\_sample\_data, [32](#page-31-0) ∗ tidyverse arrange.ir, [3](#page-2-0) distinct.ir, [5](#page-4-0) extract.ir, [6](#page-5-0) filter-joins, [7](#page-6-0) filter.ir, [9](#page-8-0) group\_by, [10](#page-9-0) mutate, [40](#page-39-0) mutate-joins, [41](#page-40-0) nest, [44](#page-43-0) pivot\_longer.ir, [48](#page-47-0) pivot\_wider.ir, [50](#page-49-0) rename, [54](#page-53-0) rowwise.ir, [56](#page-55-0) select.ir, [57](#page-56-0) separate.ir, [58](#page-57-0) separate\_rows.ir, [60](#page-59-0) slice, [61](#page-60-0) summarize, [64](#page-63-0) unite.ir, [65](#page-64-0) [.ir *(*subsetting*)*, [62](#page-61-0) [<-.ir *(*subsetting*)*, [62](#page-61-0) [[.ir *(*subsetting*)*, [62](#page-61-0) [[<-.ir *(*subsetting*)*, [62](#page-61-0) \$.ir *(*subsetting*)*, [62](#page-61-0) \$<-.ir *(*subsetting*)*, [62](#page-61-0) anti\_join.ir *(*filter-joins*)*, [7](#page-6-0) arrange.ir, [3,](#page-2-0) *[5](#page-4-0)*, *[7](#page-6-0)[–10](#page-9-0)*, *[41](#page-40-0)*, *[43](#page-42-0)*, *[46](#page-45-0)*, *[50](#page-49-0)*, *[52](#page-51-0)*, *[55](#page-54-0)*, *[57](#page-56-0)[–60](#page-59-0)*, *[62](#page-61-0)*, *[65,](#page-64-0) [66](#page-65-0)* bind, [4](#page-3-0) cbind.ir *(*bind*)*, [4](#page-3-0) ChemoSpec::baselineSpectra(), *[13](#page-12-0)*, *[15](#page-14-0)*

desc(), *[3](#page-2-0)* distinct.ir, *[3](#page-2-0)*, [5,](#page-4-0) *[7](#page-6-0)[–10](#page-9-0)*, *[41](#page-40-0)*, *[43](#page-42-0)*, *[46](#page-45-0)*, *[50](#page-49-0)*, *[52](#page-51-0)*, *[55](#page-54-0)*, *[57](#page-56-0)[–60](#page-59-0)*, *[62](#page-61-0)*, *[65,](#page-64-0) [66](#page-65-0)*

dplyr::arrange(), *[3](#page-2-0)* dplyr::distinct(), *[5](#page-4-0)* dplyr::filter(), *[9](#page-8-0)* dplyr::group\_by(), *[10](#page-9-0)* dplyr::mutate(), *[41](#page-40-0)* dplyr::rename(), *[55](#page-54-0)* dplyr::rowwise(), *[56](#page-55-0)* dplyr::select(), *[57](#page-56-0)* dplyr::slice(), *[61](#page-60-0)* dplyr::summarize(), *[65](#page-64-0)* extract(), *[49](#page-48-0)* extract.ir, *[3](#page-2-0)*, *[5](#page-4-0)*, [6,](#page-5-0) *[8](#page-7-0)[–10](#page-9-0)*, *[41](#page-40-0)*, *[43](#page-42-0)*, *[46](#page-45-0)*, *[50](#page-49-0)*, *[52](#page-51-0)*, *[55](#page-54-0)*, *[57](#page-56-0)[–60](#page-59-0)*, *[62](#page-61-0)*, *[65,](#page-64-0) [66](#page-65-0)* fda::smooth.basis(), *[33,](#page-32-0) [34](#page-33-0)* filter-joins, [7](#page-6-0) filter.ir, *[3](#page-2-0)*, *[5](#page-4-0)*, *[7,](#page-6-0) [8](#page-7-0)*, [9,](#page-8-0) *[10](#page-9-0)*, *[41](#page-40-0)*, *[43](#page-42-0)*, *[46](#page-45-0)*, *[50](#page-49-0)*, *[52](#page-51-0)*, *[55](#page-54-0)*, *[57](#page-56-0)[–60](#page-59-0)*, *[62](#page-61-0)*, *[65,](#page-64-0) [66](#page-65-0)* full\_join.ir *(*mutate-joins*)*, [41](#page-40-0) ggplot2, *[52](#page-51-0)* group\_by, *[3](#page-2-0)*, *[5](#page-4-0)*, *[7](#page-6-0)[–9](#page-8-0)*, [10,](#page-9-0) *[41](#page-40-0)*, *[43](#page-42-0)*, *[46](#page-45-0)*, *[50](#page-49-0)*, *[52](#page-51-0)*, *[55](#page-54-0)*, *[57](#page-56-0)[–60](#page-59-0)*, *[62](#page-61-0)*, *[65,](#page-64-0) [66](#page-65-0)* group\_by\_drop\_default(), *[10](#page-9-0)* hyperSpec::read.spc(), *[25](#page-24-0)* hyperSpec::spc.rubberband(), *[13](#page-12-0)*, *[16](#page-15-0)* inner\_join.ir *(*mutate-joins*)*, [41](#page-40-0) ir, *[11–](#page-10-0)[23](#page-22-0)*, *[25](#page-24-0)[–28](#page-27-0)*, *[31,](#page-30-0) [32](#page-31-0)*, *[34](#page-33-0)*, *[36](#page-35-0)[–38](#page-37-0)*, *[52,](#page-51-0) [53](#page-52-0)*, *[55,](#page-54-0) [56](#page-55-0)* ir(), *[63](#page-62-0)* ir\_add, [11](#page-10-0) ir\_as\_ir, [12](#page-11-0) ir\_average, [13](#page-12-0) ir\_bc, [13](#page-12-0) ir\_bc(), *[15,](#page-14-0) [16](#page-15-0)* ir\_bc\_polynomial, [15](#page-14-0) ir\_bc\_polynomial(), *[14](#page-13-0)* ir\_bc\_rubberband, [16](#page-15-0)

ir\_bc\_sg, [16](#page-15-0) ir\_bc\_sg(), *[13,](#page-12-0) [14](#page-13-0)* ir bin,  $17$ ir\_clip, [18](#page-17-0) ir\_clip(), *[39](#page-38-0)* ir\_divide, [19](#page-18-0) ir\_drop\_spectra, [20](#page-19-0) ir\_flat, *[21](#page-20-0)*, *[24](#page-23-0)* ir\_flat\_clean, [21](#page-20-0) ir\_flatten, [21](#page-20-0) ir\_flatten(), *[23](#page-22-0)* ir\_get\_intensity, [22](#page-21-0) ir\_get\_spectrum, [23](#page-22-0) ir\_get\_wavenumberindex, [23](#page-22-0) ir\_get\_wavenumberindex(), *[22](#page-21-0)* ir\_import\_csv, [24](#page-23-0) ir\_import\_spc, [25](#page-24-0) ir\_interpolate, [26](#page-25-0) ir\_interpolate\_region, [27](#page-26-0) ir\_multiply, [28](#page-27-0) ir\_new\_ir, [29](#page-28-0) ir\_new\_ir(), *[33](#page-32-0)*, *[41](#page-40-0)*, *[46](#page-45-0)*, *[49](#page-48-0)*, *[51](#page-50-0)*, *[59](#page-58-0)*, *[65,](#page-64-0) [66](#page-65-0)* ir\_new\_ir\_flat, [30](#page-29-0) ir\_normalise *(*ir\_normalize*)*, [30](#page-29-0) ir\_normalize, [30](#page-29-0) ir\_normalize(), *[38](#page-37-0)* ir\_remove\_missing, [31](#page-30-0) ir\_sample\_data, [32](#page-31-0) ir\_smooth, [33](#page-32-0) ir\_smooth(), *[16,](#page-15-0) [17](#page-16-0)*, *[39](#page-38-0)* ir\_stack, [35](#page-34-0) ir\_subtract, [36](#page-35-0) ir\_to\_absorbance *(*ir\_to\_transmittance*)*, [37](#page-36-0) ir\_to\_transmittance, [37](#page-36-0) ir\_variance\_region, [38](#page-37-0) left\_join.ir *(*mutate-joins*)*, [41](#page-40-0)

match(), *[8](#page-7-0)*, *[43](#page-42-0)* max(), *[53](#page-52-0)* max.ir *(*range*)*, [53](#page-52-0) median.ir *(*range*)*, [53](#page-52-0) merge(), *[8](#page-7-0)*, *[43](#page-42-0)* min.ir *(*range*)*, [53](#page-52-0) mutate, *[3](#page-2-0)*, *[5](#page-4-0)*, *[7](#page-6-0)[–10](#page-9-0)*, [40,](#page-39-0) *[43](#page-42-0)*, *[46](#page-45-0)*, *[50](#page-49-0)*, *[52](#page-51-0)*, *[55](#page-54-0)*, *[57](#page-56-0)[–60](#page-59-0)*, *[62](#page-61-0)*, *[65,](#page-64-0) [66](#page-65-0)* mutate-joins, [41](#page-40-0)

nest, *[3](#page-2-0)*, *[5](#page-4-0)*, *[7](#page-6-0)[–10](#page-9-0)*, *[41](#page-40-0)*, *[43](#page-42-0)*, [44,](#page-43-0) *[50](#page-49-0)*, *[52](#page-51-0)*, *[55](#page-54-0)*, *[57](#page-56-0)[–60](#page-59-0)*, *[62](#page-61-0)*, *[65,](#page-64-0) [66](#page-65-0)* Ops.ir, [47](#page-46-0) pivot\_longer.ir, *[3](#page-2-0)*, *[5](#page-4-0)*, *[7](#page-6-0)[–10](#page-9-0)*, *[41](#page-40-0)*, *[43](#page-42-0)*, *[46](#page-45-0)*, [48,](#page-47-0) *[52](#page-51-0)*, *[55](#page-54-0)*, *[57](#page-56-0)[–60](#page-59-0)*, *[62](#page-61-0)*, *[65,](#page-64-0) [66](#page-65-0)* pivot\_wider.ir, *[3](#page-2-0)*, *[5](#page-4-0)*, *[7](#page-6-0)[–10](#page-9-0)*, *[41](#page-40-0)*, *[43](#page-42-0)*, *[46](#page-45-0)*, *[50](#page-49-0)*, [50,](#page-49-0) *[55](#page-54-0)*, *[57](#page-56-0)[–60](#page-59-0)*, *[62](#page-61-0)*, *[65,](#page-64-0) [66](#page-65-0)* plot.ir, [52](#page-51-0) quasiquotation, *[6](#page-5-0)*, *[58](#page-57-0)*, *[66](#page-65-0)* range, [53](#page-52-0) rbind(), *[4](#page-3-0)* rbind.ir *(*bind*)*, [4](#page-3-0) read.csv(), *[24](#page-23-0)* relocate(), *[40](#page-39-0)* rename, *[3](#page-2-0)*, *[5](#page-4-0)*, *[7](#page-6-0)[–10](#page-9-0)*, *[41](#page-40-0)*, *[43](#page-42-0)*, *[46](#page-45-0)*, *[50](#page-49-0)*, *[52](#page-51-0)*, [54,](#page-53-0) *[57](#page-56-0)[–60](#page-59-0)*, *[62](#page-61-0)*, *[65,](#page-64-0) [66](#page-65-0)* rename\_with.ir *(*rename*)*, [54](#page-53-0) rep(), *[56](#page-55-0)* rep.ir, *[47](#page-46-0)*, [55](#page-54-0) right\_join.ir *(*mutate-joins*)*, [41](#page-40-0) rlang::as\_function(), *[46](#page-45-0)* rlang::ensym(), *[66](#page-65-0)* rowwise.ir, *[3](#page-2-0)*, *[5](#page-4-0)*, *[7](#page-6-0)[–10](#page-9-0)*, *[41](#page-40-0)*, *[43](#page-42-0)*, *[46](#page-45-0)*, *[50](#page-49-0)*, *[52](#page-51-0)*, *[55](#page-54-0)*, [56,](#page-55-0) *[58](#page-57-0)[–60](#page-59-0)*, *[62](#page-61-0)*, *[65,](#page-64-0) [66](#page-65-0)* select.ir, *[3](#page-2-0)*, *[5](#page-4-0)*, *[7](#page-6-0)[–10](#page-9-0)*, *[41](#page-40-0)*, *[43](#page-42-0)*, *[46](#page-45-0)*, *[50](#page-49-0)*, *[52](#page-51-0)*, *[55](#page-54-0)*, *[57](#page-56-0)*, [57,](#page-56-0) *[59,](#page-58-0) [60](#page-59-0)*, *[62](#page-61-0)*, *[65,](#page-64-0) [66](#page-65-0)* semi\_join.ir *(*filter-joins*)*, [7](#page-6-0) separate(), *[49](#page-48-0)* separate.ir, *[3](#page-2-0)*, *[5](#page-4-0)*, *[7](#page-6-0)[–10](#page-9-0)*, *[41](#page-40-0)*, *[43](#page-42-0)*, *[46](#page-45-0)*, *[50](#page-49-0)*, *[52](#page-51-0)*, *[55](#page-54-0)*, *[57,](#page-56-0) [58](#page-57-0)*, [58,](#page-57-0) *[60](#page-59-0)*, *[62](#page-61-0)*, *[65,](#page-64-0) [66](#page-65-0)* separate\_rows.ir, *[3](#page-2-0)*, *[5](#page-4-0)*, *[7](#page-6-0)[–10](#page-9-0)*, *[41](#page-40-0)*, *[43](#page-42-0)*, *[46](#page-45-0)*, *[50](#page-49-0)*, *[52](#page-51-0)*, *[55](#page-54-0)*, *[57](#page-56-0)[–59](#page-58-0)*, [60,](#page-59-0) *[62](#page-61-0)*, *[65,](#page-64-0) [66](#page-65-0)* signal::sgolayfilt(), *[33,](#page-32-0) [34](#page-33-0)* slice, *[3](#page-2-0)*, *[5](#page-4-0)*, *[7](#page-6-0)[–10](#page-9-0)*, *[41](#page-40-0)*, *[43](#page-42-0)*, *[46](#page-45-0)*, *[50](#page-49-0)*, *[52](#page-51-0)*, *[55](#page-54-0)*, *[57](#page-56-0)[–60](#page-59-0)*, [61,](#page-60-0) *[65,](#page-64-0) [66](#page-65-0)* slice\_sample.ir *(*slice*)*, [61](#page-60-0) subsetting, [62](#page-61-0) summarise *(*summarize*)*, [64](#page-63-0) summarise(), *[56](#page-55-0)* summarize, *[3](#page-2-0)*, *[5](#page-4-0)*, *[7](#page-6-0)[–10](#page-9-0)*, *[41](#page-40-0)*, *[43](#page-42-0)*, *[46](#page-45-0)*, *[50](#page-49-0)*, *[52](#page-51-0)*, *[55](#page-54-0)*, *[57](#page-56-0)[–60](#page-59-0)*, *[62](#page-61-0)*, [64,](#page-63-0) *[66](#page-65-0)* tibble::tbl\_df(), *[29](#page-28-0)*, *[63](#page-62-0)* tibble::tibble(), *[35](#page-34-0)*

tidyr::extract(), *[6](#page-5-0)*

#### $I$ NDEX 69

```
tidyr::nest()
, 46
tidyr::pivot_longer()
, 50
tidyr::pivot_wider()
, 51
tidyr::separate()
, 59
tidyr::separate_rows()
, 60
tidyr::unite()
, 66
tidyr_legacy
, 45
tidyselect::vars_pull()
,
6
, 58
transmute.ir
(mutate
)
, 40
type.convert()
,
6
, 59
, 60
ungroup.ir
(group_by
)
, 10
unite.ir
,
3
,
5
,
7–10
, 41
, 43
, 46
, 50
, 52
, 55
,
          57–60
, 62
, 65
, 65
unnest.ir
(nest
)
, 44
```
vctrs::vec\_as\_names() , *[46](#page-45-0)* , *[49](#page-48-0)* , *[51](#page-50-0)*